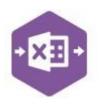

### Introduction

The Stock Master function enables you to create **new** stock records and make changes to **existing** stock records in Sage 200.

It emulates both the Enter New Stock Item and Amend Stock Item Details features available in Sage 200 via Stock Control > Stock Records.

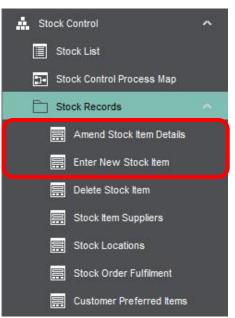

The multiline template allows multiple stock records to be created in Sage 200 at once; and multiple existing stock records can be easily downloaded, amended and reuploaded to Sage 200.

| E 5. 0.                                          | <b>2</b>       |                                         |                                    |                                    |                           | Table Tools                          | Stock_M        | ultilineTempla | ate.xlsx - E             | Excel        |            |                |           |                                                   |       |                                  |
|--------------------------------------------------|----------------|-----------------------------------------|------------------------------------|------------------------------------|---------------------------|--------------------------------------|----------------|----------------|--------------------------|--------------|------------|----------------|-----------|---------------------------------------------------|-------|----------------------------------|
| File Home                                        | Insert Dr      | raw Page Layout For                     | ormulas Data Review View           | w Help                             | Excel Data Bridge         | Design (                             | 🖗 Tell me what | you want to    | do                       |              |            |                |           |                                                   |       |                                  |
| Designer<br>Validate Design<br>Sheet StockMaster |                |                                         | nfigure Auto                       | erver View<br>onfig Audit<br>Audit | Sync Key<br>Data Fields ( | Company :<br>Work<br>Offline<br>Data | oData          |                | ▼ Stock Fil<br>↓ Downloa | ad Stock     | Validate R | Run 😮          |           |                                                   |       |                                  |
| A38 -                                            | : × 🗸          | f <sub>x</sub>                          |                                    |                                    |                           |                                      |                |                |                          |              |            |                |           |                                                   |       |                                  |
| A                                                | В              | c                                       | D                                  | E                                  | F                         | G H                                  | 1              | 1,             | K L                      | M            | N          | 0              | Р         | Q R                                               | S     | T U                              |
|                                                  |                | Bridge                                  | Stock - Creation                   | -                                  |                           |                                      |                |                |                          |              |            |                |           | Data 11 - D 111 - T                               |       | 8-4-1                            |
| 2<br>3 Status                                    |                | Header<br>StockItemCode                 | StockItemName                      | Details<br>ProductGroup            | ItemCurrentStat           | Stocklinit MAT Do                    | ta Manufastura | PartNe 1 at    | elDr AtteurC             | ala AvaRue I | BOMDetaile | ItemDecerietie | Healtone  | Details - SellingPric<br>Di BarCode PriceBandName |       | BatchInfo<br>Price TraceableType |
| 4                                                | GroupByID<br>A | ACS/BLENDER/WHITE                       | Professional Blender 5 speed WHIT  |                                    |                           | S STOCKOTHE VAL Ra                   | te Manufacture | Partivo Lat    | AllowS                   | are Avgouy   | BOWDEtails | Rembescription | - oseitem | Standard                                          | False |                                  |
| 5                                                | A              | ACO/ DELINDER/ WHITE                    | instessional biender 5 speed WHI.  | IL HUULSSURIES                     | 1                         |                                      | -              |                |                          |              |            | -              |           | Selling Band 2                                    | False |                                  |
| 6                                                | A              |                                         |                                    |                                    |                           |                                      |                |                |                          |              |            |                |           | Selling Band 3                                    | False | 259                              |
| 7                                                | A              |                                         |                                    |                                    |                           |                                      |                |                |                          |              |            |                |           | Selling Band 4                                    | False | 280                              |
| 3                                                | A              |                                         |                                    |                                    |                           |                                      |                |                |                          |              |            |                |           | Selling Band 5                                    | False | 300                              |
|                                                  | A              |                                         |                                    |                                    |                           |                                      |                |                |                          |              |            |                |           | Euro                                              | False | 251                              |
| 0                                                |                | ACS/BLENDER/BLACK                       | Professional Blender 5 speed BLAC  | K ACCESSORIES                      |                           |                                      |                |                |                          |              |            |                |           | Standard                                          | False |                                  |
| 1                                                | В              |                                         |                                    |                                    |                           |                                      |                |                |                          |              |            |                |           | Selling Band 2                                    | False |                                  |
| 2                                                | В              |                                         |                                    |                                    |                           |                                      |                |                |                          |              |            |                |           | Selling Band 3                                    | False |                                  |
| 13                                               | В              |                                         |                                    |                                    |                           |                                      |                |                |                          |              |            |                |           | Selling Band 4                                    | False |                                  |
| 4                                                | В              |                                         |                                    | _                                  |                           |                                      | _              |                | _                        | -            |            |                | -         | Selling Band 5                                    | False | 300                              |
| 5                                                | В              | 1 00 (D) 51 D 50 (D)                    |                                    |                                    |                           |                                      |                |                |                          |              |            |                |           | Euro                                              | False | 251                              |
| 6<br>7                                           |                | ACS/BLENDER/SILVER                      | Professional Blender 5 speed SILVE | ER ACCESSORIES                     | -                         |                                      | _              |                | -                        | -            |            | -              | -         | Standard                                          | False | 257                              |
| 8                                                | C              |                                         |                                    |                                    |                           |                                      |                |                |                          |              |            |                |           | Selling Band 2                                    | False | 251                              |
| 9                                                | C              |                                         |                                    | -                                  |                           |                                      | -              |                | -                        | -            |            | -              | -         | Selling Band 3<br>Selling Band 4                  | False | 259<br>280                       |
| 9                                                | C              |                                         |                                    |                                    |                           |                                      |                |                |                          |              |            | -              |           |                                                   |       |                                  |
| 1                                                | C              |                                         |                                    | -                                  | 10                        |                                      | -              |                |                          | -            |            |                | -         | Selling Band 5<br>Euro                            | False |                                  |
| 2                                                |                | PAINT/GREY/EGGSHELL                     | Grey Eggshell 5L                   | DECORATING                         |                           |                                      |                |                |                          |              |            | -              |           | EUIO                                              | raisé | 251<br>B                         |
| 3                                                | -              | PAINT/GREY/EGGSHELL<br>PAINT/GREY/GLOSS | Grey Eggshell SL<br>Grey Gloss SL  | DECORATING                         |                           |                                      | -              |                |                          |              |            | -              |           |                                                   |       | B                                |
| 4                                                |                | PAINT/GREY/MATT                         | Grey Matt 5L                       | DECORATING                         |                           |                                      |                |                | -                        |              |            |                |           |                                                   |       | B                                |
| 5                                                |                |                                         |                                    | DECORATING                         |                           | - 1                                  |                |                |                          |              |            | 1              | 1         |                                                   |       |                                  |
|                                                  | G              | WW/WASHEP/1200/SILVED                   | Washing Machine 1200 spin SILVER   | WWPF                               |                           |                                      |                |                |                          |              |            |                |           |                                                   |       | S                                |

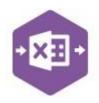

### **Field Mappings**

The field mappings are controlled within the **Designer** button in the Excel Data Bridge tab.

| tPreferred<br>eleteFlag<br>ownload<br>nalysis<br>occruedReceiptsCC<br>occruedReceiptsCode<br>occruedReceiptsDept<br>nalysisCodes<br>ommodityCode                                                                                                    | AltCode<br>AltPreferred<br>True<br>AccruedReceiptsCC<br>AccruedReceiptsCode                                                                                                    | The <b>Alternatives</b> section shows all Sage 200 fields available to the Alternatives tab of the stock record in                                                                                                    |
|----------------------------------------------------------------------------------------------------|----------------------------------------------------------------------------------------------------|----------------------------------------------------------------------------------------------------|
| tPreferred<br>eleteFlag<br>ownload<br>nalysis<br>ccruedReceiptsCC<br>ccruedReceiptsCode<br>ccruedReceiptsDept<br>nalysisCodes<br>ommodityCode                                                                                                    | Alt Preferred True AccruedReceiptsCC                                                                                                    |                                                                                                    |
| eleteFlag<br>ownload<br>nalysis<br>occruedReceiptsCC<br>occruedReceiptsCode<br>occruedReceiptsDept<br>nalysisCodes<br>ommodityCode                                                                                                    | True<br>AccruedReceiptsCC                                                                                                    |                                                                                                    |
| ownload<br>nalysis<br>ccruedReceiptsCC<br>ccruedReceiptsCode<br>ccruedReceiptsDept<br>nalysisCodes<br>ommodityCode                                                                                                    | AccruedReceiptsCC                                                                                                    | available to the Alternatives tab of the stock record in                                                                                                    |
| nalysis<br>coruedReceiptsCC<br>coruedReceiptsCode<br>coruedReceiptsDept<br>nalysisCodes<br>commodityCode                                                                                                    | AccruedReceiptsCC                                                                                                    |                                                                                                    |
| ccruedReceiptsCC<br>ccruedReceiptsCode<br>ccruedReceiptsDept<br>nalysisCodes<br>commodityCode                                                                                                    |                                                                                                    | the left have developed and                                                                                                    |
| ccruedReceiptsCode<br>ccruedReceiptsDept<br>nalysisCodes<br>pmmodityCode                                                                                                    |                                                                                                    | the left-hand column.                                                                                                    |
| ccruedReceiptsDept<br>nalysisCodes<br>ommodityCode                                                                                                    | AccruedReceiptsCode                                                                                                    |                                                                                                    |
| nalysisCodes<br>ommodityCode                                                                                                    |                                                                                                    |                                                                                                    |
| ommodityCode                                                                                                    | AccruedReceiptsDept                                                                                                    |                                                                                                    |
|                                                                                                    | Analysis Codes                                                                                                    |                                                                                                    |
| ountryOfOrigin                                                                                                    | CommodityCode                                                                                                    |                                                                                                    |
|                                                                                                    | CountryOfOrigin                                                                                                    |                                                                                                    |
| suesCC                                                                                                    | IssuesCC                                                                                                    |                                                                                                    |
|                                                                                                    | IssuesCode                                                                                                    |                                                                                                    |
| and the second second second second second second second second second second second second second second second                                                                                                    | IssuesDept                                                                                                    | The <b>Analysis</b> section shows all Sage 200 fields                                                                                                    |
|                                                                                                    |                                                                                                    |                                                                                                    |
|                                                                                                    |                                                                                                    | available to the Analysis tab of the stock record in the                                                                                                    |
|                                                                                                    |                                                                                                    | left hand column                                                                                                    |
|                                                                                                    | •                                                                                                    | left-hand column.                                                                                                    |
|                                                                                                    | and the second second second second second second second second second second second second second second second                                                                                                    |                                                                                                    |
|                                                                                                    |                                                                                                    |                                                                                                    |
|                                                                                                    | and the second second se  |                                                                                                    |
|                                                                                                    |                                                                                                    |                                                                                                    |
|                                                                                                    |                                                                                                    |                                                                                                    |
| and the second second se | the second second second second second second second second second second second second second second second se                                                                                                    |                                                                                                    |
|                                                                                                    |                                                                                                    |                                                                                                    |
|                                                                                                    |                                                                                                    |                                                                                                    |
| -                                                                                                    | Weight                                                                                                    |                                                                                                    |
| atch Info                                                                                                    | and the second states                                                                                                    |                                                                                                    |
| lowDuplicateNumber:                                                                                                    | AllowDuplicateNumbers                                                                                                    |                                                                                                    |
|                                                                                                    |                                                                                                    |                                                                                                    |
|                                                                                                    |                                                                                                    |                                                                                                    |
|                                                                                                    |                                                                                                    |                                                                                                    |
|                                                                                                    | Particular and a second second s |                                                                                                    |
| the second second second second second second second second second second second second second second second s                                                                                                    | the second second second second second second second second second second second second second second second se                                                                                                    | The <b>Batch Info</b> section shows all Sage 200 fields                                                                                                    |
|                                                                                                    | the second second second second second second second second second second second second second second second s                                                                                                    |                                                                                                    |
|                                                                                                    | NumberGeneration                                                                                                    | available to the Batch/Serial Nos tab of the stock                                                                                                    |
| ecordNosOnGoodsRe                                                                                                    | RecordNosOnGoodsRec                                                                                                    | neared in the left band column                                                                                                    |
| aleFromSingleBatch                                                                                                    | SaleFromSingleBatch                                                                                                    | record in the left-hand column.                                                                                                    |
| nelfLife                                                                                                    | ShelfLife                                                                                                    |                                                                                                    |
| nelfLifeType                                                                                                    | ShelfLifeType                                                                                                    | Only for items assigned to a Product Group where                                                                                                    |
| aceableType                                                                                                    | TraceableType                                                                                                    | "Items use batch or serial numbers" is checked.                                                                                                    |
|                                                                                                    | UsesAlternativeRef                                                                                                    |                                                                                                    |
| sesSellByDate                                                                                                    | UsesSellByDate                                                                                                    |                                                                                                    |
| sesUseByDate                                                                                                    | UsesUseByDate                                                                                                    |                                                                                                    |
|                                                                                                    | ockCC<br>ockCode<br>ockDept<br>ockTakeCycle<br>pplementaryUnitRati-<br>ppressNetMass<br>eesRCV<br>eesSupplementaryUn<br>eight<br><b>tch Info</b><br>owSerialToBatchCnv<br>toGenerateNextNum<br>toGenerateNextNum<br>toGeneratePadding<br>toGeneratePrefix<br>toGeneratePrefix<br>toGenerateSeparator<br>cludeNosOnCountSh-<br>imberGeneration<br>cordNosOnGoodsRe<br>leFromSingleBatch<br>elfLife<br>elfLifeType<br>aceableType<br>eesAlternativeRef<br>eesSellByDate                                                                                                    | EvenueCC       RevenueCode         EvenueCode       RevenueCode         EvenueDept       RevenueDept         bockCC       StockCC         bockCode       StockCode         bockTakeCycle       StockDept         bockTakeCycle       StockTakeCycle         pplementaryUnitRati       SupplementaryUnitRatio         ppressNetMass       SuppressNet Mass         eesRCV       UsesRCV         eesSupplementaryUnit       UsesRCV         eesSupplementaryUnit       Weight         etch Infd       Weight         owSerialToBatchCn       False         toGeneratePadding       AutoGenerateNext Numb         toGeneratePrefix       AutoGenerateSeparator         cludeNosOnCountSh+       IncludeNosOnCount She         ImberGeneration       NumberGeneration         cordNosOnGoodsRc       RecordNosOnGoodsRc         leFromSingleBatch       SaleFromSingleBatch         elfLife       Shelf Life Type         aceableType       Traceable Type         eesSellByDate       UsesSellByDate |

If an entry appears in the right-hand column, it means the Sage 200 field is mapped to a cell, or range of cells in the Excel worksheet.

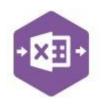

| <b>≵↓</b>   🖾       |                         |
|---------------------|-------------------------|
| Comments            |                         |
| DespatchNote        | DespatchNote            |
| PickingList         | PickingList             |
| Cross-Selling       |                         |
| CSCode              |                         |
| DeleteFlag          |                         |
| Download            | True                    |
| Detail              | nere construction       |
| AllowSOsInvs        | AllowSOsInvs            |
| AverageBuyingPrice  | AverageBuyingPrice      |
| Barcode             | Barcode                 |
| BOMDetails          | BOMDetails              |
| CurrentStatus       | CurrentStatus           |
| ItemDescription     | ItemDescription         |
| LabelPrintingOption | LabelPrintingOption     |
| Manufacturer        | Manufacturer            |
|                     | OrderInvoiceDescription |
| PartNo              | PartNo                  |
| ProductGroup        | ProductGroup            |
| StockUnit           | StockUnit               |
| VATRate             | VATRate                 |
| Header              |                         |
| Code                | Code                    |
| GroupByld           | GroupByld               |
| Name                | Name                    |
| Information         |                         |
| Status              | Status                  |
| Landed Cost         |                         |
| LandedType          |                         |
| LandedValue         |                         |
| Locations           |                         |
| BinName             | BinName                 |
| BinPriority         | BinPriority             |
| DeleteFlag          |                         |
| Download            | True                    |
| Maximum             | Maximum                 |
| Minimum             | Minimum                 |
| Reorder             | Reorder                 |
| Warehouse           | Warehouse               |
| WarehouseMandatory  | False                   |

The **Comments** section shows all Sage 200 fields available to the Comments tab of the stock record in the left-hand column.

The **Cross-Selling** section shows all Sage 200 fields available to the Cross-selling tab of the stock record in the left-hand column.

The **Detail** section shows all Sage 200 fields available to the Details tab of the stock record in the left-hand column.

The **Header** section shows all Sage 200 fields available to the header section of the stock record in the left-hand column.

The **Information** section contains Excel Data Bridge specific fields.

The **Landed Cost** section shows all Sage 200 fields available to the Landed Costs tab of the stock record in the left-hand column.

Only for items assigned to a Product Group where "Use Landed Costs" is checked.

The **Locations** section shows all Sage 200 fields available to the Locations tab of the stock record in the left-hand column.

Again, if an entry appears in the right-hand column, it means the Sage 200 field is mapped to a cell, or range of cells in the Excel worksheet.

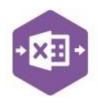

| 2↓   🖾                              |                                         |
|-------------------------------------|-----------------------------------------|
| Memo                                |                                         |
| DeleteRecreate                      | False                                   |
| Download                            | True                                    |
| MemoStatus                          | MemoStatus                              |
| MemoText                            | MemoText                                |
| Search Categories                   |                                         |
| SearchCategories                    | SearchCategories                        |
| Selling Prices                      | T                                       |
| Download                            | True                                    |
| Price                               | Price                                   |
| PriceBand                           | PriceBand                               |
| UseStandard                         | UseStandard                             |
| Suppliers                           | 1                                       |
| DeleteFlag<br>Download              | True                                    |
| LandedCostType                      | LandedCost Type                         |
| LandedCostValue                     | LandedCostValue                         |
| LandedCostValue                     | LandedCost value                        |
| LeadTime                            | LastOrderFrice                          |
| LeadTimeUnit                        | LeadTimeUnit                            |
| ListPrice                           | ListPrice                               |
|                                     |                                         |
| ListPriceExpiry                     | ListPriceExpiry<br>MinimumOrderQuantity |
| MinimumOrderQuantity<br>PriceSource | PriceSource                             |
| SetAsPreferred                      | SetAsPreferred                          |
| SuppCountryOfOrigin                 | SuppCountryOfOrigin                     |
| SupplierCode                        | SupplierCode                            |
| SupplierStockCode                   | SupplierStockCode                       |
| UsualOrderQuantity                  | UsualOrderQuantity                      |
| Units of Measure                    | UsualOrderQuantity                      |
| AllowUnitMultipleLessT              | Faleo                                   |
| BaseUnit                            | BaseUnit                                |
| DeleteFlag                          | Dugo VIII                               |
| Download                            | True                                    |
| Precision                           | Precision                               |
| PriceBasis                          | PriceBasis                              |
| StockMultOfBaseUnit                 | Stock Mult Of Base Unit                 |
| UnitName                            | UnitName                                |
|                                     | UnitToBaseConversion                    |
|                                     |                                         |
| ceBasis                             |                                         |

The **Memo** section shows all Sage 200 fields available to the Memo tab of the stock record in the left-hand column.

The **Search Categories** section shows all Sage 200 fields available to the Search Categories tab of the stock record in the left-hand column.

The **Selling Prices** section shows all Sage 200 fields available to the Selling Prices button in the Details tab of the stock record in the left-hand column.

The **Suppliers** section shows all Sage 200 fields available to the Suppliers tab of the stock record in the left-hand column.

The **Units of Measure** section shows all Sage 200 fields available to the Units of Measure tab of the stock record in the left-hand column.

Only for items assigned to a Product Group where "Use Multiple Units" section is completed.

An explanation of the property selected is shown at

the bottom of the Designer window.

**NOTE –** These default mappings can be amended to suit your business requirement and will be explained later in the document.

### **Multiline Template**

There are two worksheets within this template: SerialBatchStock and NonSerialBatchStock.

| Senalbaccistock Nonsenalbaccistock Help & Support |  | SerialBatchStock | NonSerialBatchStock | Help & Support | + |
|---------------------------------------------------|--|------------------|---------------------|----------------|---|
|---------------------------------------------------|--|------------------|---------------------|----------------|---|

Copyright of Draycir Ltd

If **all** new and existing Sage 200 stock items being created/amended belong to Product Groups that **do not** have the option **Items use batch or serial numbers** selected, use the **NonSerialBatchStock** sheet to create/amend your stock items.

If **all** new and existing Sage 200 stock items being created/amended belong to Product Groups that **do** have the option **Items use batch or serial numbers** selected, or you have a **mixture** of both types, use the **SerialBatchStock** sheet instead.

| Details | Searching  | Units of Measure | Landed Costs | Manufacturing                     |
|---------|------------|------------------|--------------|-----------------------------------|
| Pro     | duct Group | Details          |              |                                   |
| Code    | e:         | ACCESSORIES      | 5            |                                   |
| Des     | cription:  | Accessories      |              |                                   |
| Pro     | duct Group | Settings         |              |                                   |
| Prod    | luct type: | Stock            | *            | Items use batch or serial numbers |

| etails | Batch/Serial Nur | mbers Sea  | arching | Units of Measure | Landed Costs      | Manufacturing |
|--------|------------------|------------|---------|------------------|-------------------|---------------|
| Pro    | duct Group Deta  | ails       |         |                  |                   |               |
| Cod    | e:               | DECORATI   | VG      |                  |                   |               |
| Des    | cription:        | Decorating |         |                  |                   |               |
| Pro    | duct Group Sett  | tings      |         |                  |                   |               |
|        | luct type:       | Stock      |         | V ter            | is use batch or s | erial numbers |

The **NonSerialBatchStock** worksheet contains columns up to **CA**, and the **SerialBatchStock** worksheet contains columns up to **CP**, as extra fields are available to these records in Sage 200.

Before making any changes to existing Sage 200 stock items, or creating new stock items, it will be useful to know how the template relates to the different sections of the Sage 200 stock records.

By understanding this, this should help you decide which columns you need to complete on the template, and any unrequired columns can be unmapped and removed from the worksheet. This is covered in a later section in the document.

### **Non-Serial Batch Stock Worksheet**

**Columns A – B** of the multiline template are specific to Excel Data Bridge. These fields will **always** be required on the template.

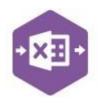

| Status    | Populated when selecting either the <b>Validate</b> or <b>Run</b> buttons on the Excel Data Bridge ribbon.                                                                                                    |
|-----------|----------------------------------------------------------------------------------------------------|
|           | <ul> <li>The default status on a successful validation will be Pending</li> <li>The default status on a successful creation will be Processed</li> </ul>                                                                                                    |
|           | When attempting to post to Sage 200, the status field should either be cleared, or display a status of <b>Pending</b> . Any other data entered in this field will prevent the stock item being created in Sage 200.<br>Should an error be returned in this cell when attempting to post, it will appear in <b>red</b> . The error should be corrected in the worksheet, and the status field cleared before attempting to post again. |
| GroupByID | IMPORTANT - See section for Group By ID on page 24                                                                                                    |

After this, on **row 2** of the worksheet, headings appear indicating which area of Sage 200 the columns within the section belong to.

|        | A    | В             | C           | D                        | E            | F                  | G       |
|--------|------|---------------|-------------|--------------------------|--------------|--------------------|---------|
|        |      | Excel<br>Data | Bridge      | Stock -<br>© Draycir Lto | Creation     |                    |         |
| 2      |      | Hea           | ader        |                          | Details      |                    |         |
| 2 3100 | ans. |               | KITEIIILOUE | Stockitemmanie           | Productation | HEIDE HITEH STATUS | SUVELUU |

### **Header Section**

Columns **C** – **D** represent the fields available to the stock item header in Sage 200. These fields will **always** be required on the template.

| Stock | Item             |   |       |                                             |   |
|-------|------------------|---|-------|---------------------------------------------|---|
| Code: | ABBuiltIn/15/0/2 | ~ | Name: | AB Built-In Cookers Single-Oven/300mm/White | 0 |

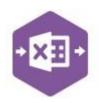

| StockItemCode | Enter your new Sage 200 stock item code in this cell.                                                                                                    |
|---------------|----------------------------------------------------------------------------------------------------|
|               | If an existing stock item has been downloaded for amendment, this cell will automatically populate with the Sage 200 stock item code.                                                             |
| StockItemName | Enter your new Sage 200 stock item name in this cell.<br>If an existing stock item has been downloaded for amendment, this cell will<br>automatically populate with the Sage 200 stock item name. |

#### **Details Section**

Columns **E** – **Q** represent the fields available to the stock item **Details** tab in Sage 200.

If any of these fields are *not required* to create / amend Sage 200 data, they can be unmapped and removed from the template – *see page 35 for instructions*.

| ails Analysis Supplie  | ers Alternatives Cro   | ss-selling L | ocations Attachments Memo Co                      | mments Manufa | cturing Search Categorie:             |
|------------------------|------------------------|--------------|---------------------------------------------------|---------------|---------------------------------------|
| Item Classification    |                        |              | Item Status                                       |               |                                       |
| Product group:         | Built-In               | *            | Current status:                                   | Active        | ~                                     |
| Product type:          | Stock                  |              | Inactivation date:                                |               |                                       |
| Trading Settings       |                        |              | Manufacturer Details                              |               |                                       |
| Stock unit:            | Each                   | ~            | Manufacturer:                                     |               |                                       |
| VAT rate:              | 1 - Std Rate           | ~            | Part no:                                          |               |                                       |
| Label Printing Option  | s                      |              | Sales Orders and Invoid                           | ing           |                                       |
| Label printing option: | Label not required     | ~            | Allow sales orders<br>and invoicing:              |               |                                       |
| Costing Method         |                        |              |                                                   |               |                                       |
| Cost method:           | FIFO                   |              | Average buying price: $\ensuremath{\mathfrak{L}}$ |               | 149.99000                             |
| Item Description       |                        |              |                                                   |               | BOM Details                           |
|                        |                        |              |                                                   | ~             | Component                             |
|                        |                        |              |                                                   |               | O Built item                          |
|                        |                        |              |                                                   |               | O Phantom item                        |
| Use item description   | on orders and invoices |              |                                                   |               | Built/Bought                          |
| Bar code:              | 000000000086           |              |                                                   |               | · · · · · · · · · · · · · · · · · · · |

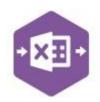

| ProductGroup                              | Enter the Sage 200 product group the stock item belongs to manually; or browse your Sage 200 data by right clicking on the cell and selecting Excel Data Bridge Browse.                                                    |
|-------------------------------------------|----------------------------------------------------------------------------------------------------|
| ItemCurrentStatus                         | Select the current stock item status from the drop-down options of either <b>Active</b> or <b>Inactive</b> . If left blank, defaults to Active (providing <b>Warehouse</b> column complete, else will create as Inactive). |
| StockUnit                                 | Enter the stock unit the stock item belongs to manually; or<br>browse your Sage 200 data by right clicking on the cell and<br>selecting Excel Data Bridge Browse.                                                          |
| VAT Rate                                  | Enter the VAT Code the stock item belongs to manually; or<br>browse your Sage 200 data by right clicking on the cell and<br>selecting Excel Data Bridge Browse. If left blank, will default to<br>1 – Std Rate.            |
| Manufacturer                              | Enter the manufacturer of the stock item.                                                                                                    |
| PartNo                                    | Enter the part number of the stock item.                                                                                                    |
| LabelPrintingOptions                      | Select any label printing option required for the stock item from the drop-down options of <b>None, Item</b> or <b>Batch</b> . If left blank, will default to None.                                                        |
| AllowSalesOrdersAndInvoicing              | If the stock item is available to sales orders and invoicing, either leave blank, or enter <b>TRUE</b> . If not, enter <b>FALSE</b> .                                                                                      |
| AvgBuyingPrice                            | Enter the average buying price of the stock item.                                                                                                    |
| BOMDetails                                | Select how the stock item will be used in a bill of materials<br>from the drop-down options of <b>Component, Stocked,</b><br><b>Phantom</b> or <b>Bought</b> . If left blank, defaults to Component.                       |
| ItemDescription                           | Enter the description of the stock item.                                                                                                    |
| UseltemDescriptionOnOrders<br>AndInvoices | To use the item description entered on orders and invoices, enter <b>TRUE</b> . If not, enter <b>FALSE</b> or leave blank.                                                                                                 |

BarCode

Enter the bar code of the stock item.

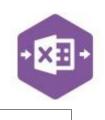

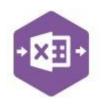

#### **Details – Selling Prices Section**

Columns **R** – **T** represent the fields available to the **Selling Prices** button in the stock item **Details** tab in Sage 200.

If any of these fields are *not required* to create / amend Sage 200 data, they can be unmapped and removed from the template – *see page 35 for instructions*.

|                                  | em       |             |             |            |             | <u> 19</u> |     | > |
|----------------------------------|----------|-------------|-------------|------------|-------------|------------|-----|---|
|                                  |          |             |             |            |             |            | 6   | • |
| Stock Item                       |          |             |             |            |             |            |     |   |
| Code: BS/ARIZ                    | ZONA/BOM | Name: Arizo | ona Kitchen |            |             |            | ~ c | ξ |
| Stock unit: Each                 |          |             |             |            |             |            |     |   |
| Selling Prices                   |          |             |             |            |             |            |     |   |
| Price Band Name                  | l l      | Use Std     | 1           | Price      | Currency    |            |     |   |
| Standard                         |          | >           |             | 3500.00000 | Pounds Ster | ling       |     |   |
| Selling Band 2                   |          |             |             | 2690.00000 | Pounds Ster | ling       |     |   |
|                                  |          |             |             | 2790.00000 | Pounds Ster | ling       |     |   |
| Selling Band 3                   |          | ~           |             | 3500.00000 | Pounds Ster | ling       |     |   |
| Selling Band 3<br>Selling Band 4 |          |             |             | 3500 00000 | Pounds Ster | lina       |     |   |
|                                  |          | ~           |             | 3500.00000 |             |            |     |   |

The table below explains the purpose of each of the available fields: -

| PriceBandName | Enter a price band name for the stock item. If additional price bands are required, add each price band name into a separate cell in the column. |
|---------------|----------------------------------------------------------------------------------------------------|
| UseStd        | If any additional price bands created should use the same price as the first price band, enter <b>TRUE</b> , else enter <b>FALSE</b> .           |
| Price         | Enter the selling price against each price band being created, or leave blank if UseStd set to true.                                             |

#### **Analysis Section**

Columns **U** – **AT** represent the fields available to the stock item **Analysis** tab in Sage 200.

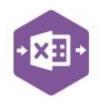

If any of these fields are *not required* to create / amend Sage 200 data, they can be unmapped and removed from the template – *see page 35 for instructions*.

| ails Batch/Serial No | Analysis | Suppliers | Alterna | tives Units of Measure C               | Cross-selling | Locations Attachments | s Memo Comment |
|----------------------|----------|-----------|---------|----------------------------------------|---------------|-----------------------|----------------|
| Analysis Codes       |          |           |         |                                        |               |                       |                |
| Name                 |          |           |         | Value                                  |               |                       |                |
| Analysis Code 1      |          |           |         |                                        |               |                       |                |
| Analysis Code 2      |          |           |         |                                        |               |                       |                |
| Analysis Code 3      |          |           |         |                                        |               |                       |                |
| Analysis Code 4      |          |           |         |                                        |               |                       |                |
| Analysis Code 5      |          |           |         |                                        |               |                       |                |
| Stock:               | Code     | cc        | Dept    | Description<br>Stocks - Finished Goods |               |                       |                |
| Revenue:             | ₩ 31100  | SAL       | СОМ     | Sales - Kitchens Compone               | ents          |                       |                |
| Accrued receipts:    | ✓ 29100  |           | 1       | Accruals                               |               |                       |                |
| ssues:               | ✓ 44100  | SAL       | СОМ     | Materials - Purchases Res              | sale C        |                       |                |
| Legislative Inform   | ation    |           |         |                                        |               | Stock Take Cyc        | cle            |
| Commodity code:      | 12658767 |           |         | WEEE Item:                             |               | Stock take every      | /: 0 days      |
| Country of origin:   |          |           | ~       | Use supplementary units:               |               |                       |                |
|                      |          | 0.7600    |         | Supplementary unit ratio:              |               |                       |                |
| Weight:              |          |           |         |                                        |               |                       |                |

| AnalysisCodesValue 1 - 5 | Enter any analysis code values required to be populated in the stock item.                                                           |
|--------------------------|----------------------------------------------------------------------------------------------------|
| StockNominalCode         | Enter the default nominal code to be used for <b>stock</b> manually, or right click on the cell and select Excel Data Bridge Browse. |
| StockNominalCC           | The cost centre will be automatically populated on nominal code selection from a browse.                                             |
| StockNominalDept         | The department will be automatically populated on nominal code selection from a browse.                                              |
| RevenueNominalCode       | Enter the default nominal code to be used for <b>revenue</b> manually, or right click and select Excel Data Bridge Browse.           |

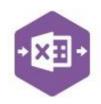

| RevenueNominalCC           | The cost centre will be automatically populated on nominal code selection from a browse.                                            |
|----------------------------|----------------------------------------------------------------------------------------------------|
| RevenueNominalDept         | The department will be automatically populated on nominal code selection from a browse.                                             |
| AccruedReceiptsNominalCode | Enter the default nominal code to be used for <b>accrued receipts</b> manually, or right click and select Excel Data Bridge Browse. |
| AccruedReceiptsNominalCC   | The cost centre will be automatically populated on nominal code selection from a browse.                                            |
| AccruedReceiptsNominalDept | The department will be automatically populated on nominal code selection from a browse.                                             |
| IssuesNominalCode          | Enter the default nominal code to be used for <b>issues</b> manually, or right click and select Excel Data Bridge Browse.           |
| IssuesNominalCC            | The cost centre will be automatically populated on nominal code selection from a browse.                                            |
| IssuesNominalDept          | The department will be automatically populated on nominal code selection from a browse.                                             |
| CommodityCode              | Enter the commodity code of the stock item.                                                                                         |
| CountryOfOrigin            | Enter the country of origin of the stock item.                                                                                      |
| Weight                     | Enter the weight of the stock item.                                                                                                 |
| SuppressMassOnDeclaration  | Set to <b>TRUE</b> to suppress mass on declaration for the stock item, else set to <b>FALSE</b> , or leave blank.                   |
| WEEEItem                   | Set to <b>TRUE</b> if stock item is liable to WEEE directives, else set to <b>FALSE</b> , or leave blank.                           |
| UseSupplementaryUnits      | Set to <b>TRUE</b> if Intrastats are required for the stock item, else set to <b>FALSE</b> , or leave blank.                        |
| SuppUnitRatio              | Enter the supplementary unit ratio for any Intrastat stock items.                                                                   |

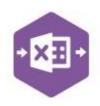

| UseReverseChargeVATRules | Set to <b>TRUE</b> if stock item uses reverse charge VAT rules, else set to <b>FALSE</b> , or leave blank. |
|--------------------------|----------------------------------------------------------------------------------------------------|
| StockTakeEvery           | Enter the number of days when a stocktake is required for the stock item.                                  |

#### **Suppliers Section**

Columns AU – BH represent the fields available to the stock item Suppliers tab in Sage 200.

If any of these fields are *not required* to create / amend Sage 200 data, they can be unmapped and removed from the template – *see page 35 for instructions*.

| _    |              | - 10                                                                                                    |           |              | 10 X          |           | S           |      | ( )       | NP                 |
|------|--------------|----------------------------------------------------------------------------------------------------|-----------|--------------|---------------|-----------|-------------|------|-----------|--------------------|
| ails | Manufacturin | g Analysis Su                                                                                                    | ppliers   | Alternatives | Cross-selling | Locations | Attachments | Memo | Comments  | Search Categories  |
|      | liers        |                                                                                                    |           |              |               |           |             |      |           |                    |
|      |              |                                                                                                    |           |              |               |           |             |      |           |                    |
| Pref |              | Name                                                                                                    |           | -            |               |           | Lead Time   |      | oiced YTD | Currently on Order |
| Pref | CHR001       | Name<br>Chrome Decor V                                                                                                    | Wholesa   | ale          |               |           | 23 Days     |      | 755.00000 | Currently on Order |
| Pref |              | and the second second s | 100000000 | ale          |               | 1         |             |      |           | 0.00000            |
| Pref | CHR001       | Chrome Decor V                                                                                                    | Ltd       | ale          |               |           | 23 Days     |      | 755.00000 | •                  |

| SupplierCode      | Enter a supplier code for the stock item, or right click and select<br>Excel Data Bridge browse. If additional suppliers can provide<br>the stock item, add each supplier code into a separate cell in<br>the column. |
|-------------------|----------------------------------------------------------------------------------------------------|
|                   | Must also complete Preferred Supplier column                                                                                                    |
| SupplierStockCode | Enter the supplier's stock code for the stock item.                                                                                                    |
| LeadTime          | Enter the lead time for the supplier to provide the stock item.                                                                                                    |
| LeadTimeUnit      | Select the lead time unit for the stock item from the drop-down options of <b>D</b> (Days), <b>W</b> (Weeks), <b>M</b> (Months) or <b>Y</b> (Years). Defaults to days if left blank.                                  |
| UsualOrderQty     | Enter the usual order quantity for the stock item.                                                                                                    |

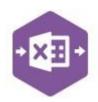

| MinimumOrderQty                                                                                   | Enter the minimum order quantity for the stock item.                                                                                                    |
|---------------------------------------------------------------------------------------------------|----------------------------------------------------------------------------------------------------|
| SupplierListPrice                                                                                 | Enter the supplier list price for the stock item.                                                                                                    |
| ListPriceExpiry                                                                                   | Enter any supplier list price expiry date for the stock item.                                                                                                    |
| PriceSource                                                                                       | Select the price source for the stock item from the drop-down options of <b>List</b> (List Price) or <b>Last</b> (Last Buying Price). Defaults to last if left blank.                                                                                 |
| LastOrderPrice                                                                                    | Enter the last order price from this supplier for the stock item.                                                                                                    |
| CountyOfOrigin<br>Not a typo – already have a<br>named range for Country of<br>Origin (column AM) | Enter the country of origin for the stock item from the supplier.                                                                                                    |
| LandedCostType                                                                                    | If the stock item belongs to a product group allowing use of landed costs, select the landed cost type for the stock item from the drop-down options of <b>N/A</b> , <b>P</b> (Percentage Based) or <b>V</b> (Value Based). Defaults to N/A if blank. |
| LandedCostValue                                                                                   | Enter the landed cost value for the stock item based on the landed cost type entered.                                                                                                    |
| PreferredSupplier                                                                                 | Set to <b>TRUE</b> for the preferred supplier for the stock item, leave blank for any other suppliers.                                                                                                    |

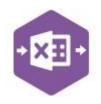

#### **Units of Measure Section**

Columns **BI – BN** represent the fields available to the stock item **Units of Measure** tab in Sage 200.

If any of these fields are *not required* to create / amend Sage 200 data, they can be unmapped and removed from the template – *see page 35 for instructions*.

| Code: DEC/PA                  | APER/BEIG                              | E                                | *           | Name:    | Wallpaper Beig   | e                    |                       |          |             |      | C       | 2 |
|-------------------------------|----------------------------------------|----------------------------------|-------------|----------|------------------|----------------------|-----------------------|----------|-------------|------|---------|---|
| ails Batch/Se                 | erial Nos                              | Analysis                         | Suppliers   | Alternat | tives Units of M | easure Cro           | ss-selling L          | ocations | Attachments | Memo | Comment |   |
| Jnit Settings                 |                                        |                                  |             |          |                  |                      |                       |          |             |      |         |   |
| 7                             |                                        |                                  |             |          | 120000           |                      | <b>0</b> 1 1 <b>0</b> | atia:    | 1.0000      | 1000 |         |   |
| Base unit: R                  | oll                                    | *                                | Stoc        | sk unit: | Roll             |                      | Stock/base r          | auo.     | 1.0000      | 5000 |         |   |
| Base unit: R                  | oli                                    | *                                | Stoc        | sk unit: | Roll             |                      | Stock/base r          | auo.     | 1.0000      | 5000 |         |   |
| Base unit: Ro<br>Sales And Pu |                                        |                                  | Stoc        | sk unit: | Roll             |                      | Stock/base r          | auo.     | 1.0000      |      |         |   |
|                               |                                        |                                  | Stoc        | sk unit: | Roll             | Precision            | Price Basis           | auo.     | 1.0000      |      |         | ĩ |
| Sales And Pu                  | ırchase U<br>  Ratio                   | nits                             | Stoc        | ck unit: | Roll             | Precision<br>0.00001 | Price Basis           | auo.     | 1.0000      |      | _       | ľ |
| Sales And Pu<br>Name          | Irchase U<br>Ratio<br>One R            | nits<br>oll is mad               |             | ck unit: | Roll             |                      | Price Basis<br>Yes    | aio.     | 1,000       |      | _       | ľ |
| Sales And Pu<br>Name<br>Base  | Irchase U<br>  Ratio<br>One R<br>One R | nits<br>oll is mad<br>oll is mad | e of 1 Roll |          | Roll             | 0.00001              | Price Basis<br>Yes    | aio.     | 1.000       |      | _       | ĩ |

| BaseUnit             | Enter the base unit of the stock item manually, or right click on the cell and select Excel Data Bridge Browse.                                                                                                    |
|----------------------|----------------------------------------------------------------------------------------------------|
| StockMultOfBaseUnit  | Enter the stock/base conversion ratio for the stock item.                                                                                                    |
| UnitName             | Enter the unit name of the stock item manually, or right click on<br>the cell and select Excel Data Bridge Browse. If additional unit<br>names are required for the stock item, add each unit name into<br>a separate cell in the column. |
| UnitToBaseConversion | Enter the unit/base conversion ratio for the stock item.                                                                                                    |
| Precision            | Enter the precision value for the unit on the stock item.                                                                                                    |
| PriceBasis           | Select the price basis for the stock item from the drop-down options of <b>Stock Multiple</b> , or <b>Specific Price</b> . Defaults to stock multiple if left blank.                                                                      |

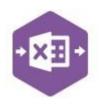

#### represent the fields available to the stock item

#### Alternatives Section

#### Columns **BO – BP**

Alternatives tab in Sage 200.

If any of these fields are *not required* to create / amend Sage 200 data, they can be unmapped and removed from the template – *see page 35 for instructions*.

| tails         | Analysis    | Suppliers | Alternatives | Cross-selli | ing Locations | Attachments | Memo | Comments | Manufacturing | Search Categories |
|---------------|-------------|-----------|--------------|-------------|---------------|-------------|------|----------|---------------|-------------------|
| Alter         | rnative Ite | ms        |              |             |               |             |      |          |               |                   |
| Alter<br>Code |             | ms        | Narr         | ne          |               | _           |      |          | Prefer        | red               |

#### The table below explains the purpose of each of the available fields: -

| AltCode      | Enter the stock code of any alternatives offered for the stock<br>item manually, or right click on the cell and select Excel Data<br>Bridge Browse. If multiple alternatives are available, add each<br>alternative stock code into a separate cell in the column. |
|--------------|----------------------------------------------------------------------------------------------------|
| AltPreferred | Set to <b>TRUE</b> for the preferred alternative for the stock item, leave blank for any other alternatives.                                                                                                    |

#### **Locations Section**

Columns **BQ – BV** 

Locations tab in Sage 200.

If any of these fields are *not required* to create / amend Sage 200 data, they can be unmapped and removed from the template – *see page 35 for instructions*.

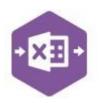

#### represent the fields available to the stock item

| ode: A                        | CS/BLENDER                                                                                                    | 1            | Name:         | Professiona | I Blender 5 Spee | ed          |            |              | C                                 |
|-------------------------------|----------------------------------------------------------------------------------------------------|--------------|---------------|-------------|------------------|-------------|------------|--------------|-----------------------------------|
| iils An                       | alysis Suppliers                                                                                                    | Alternatives | Cross-selling | Locations   | Attachments      | Memo Commen | ts Manufac | turing Searc | h Categories:                     |
| Varehou                       | ises                                                                                                    |              |               |             |                  |             |            |              |                                   |
| Name                          |                                                                                                    |              |               |             | -                | Re-order    | Minimum    | Maximum      | Qty in Stoc                       |
| SHOWF                         | NOOM                                                                                                    |              |               |             |                  | 0.00000     | 0.00000    | 0.00000      | 57.0000                           |
| WAREH                         | OUSE                                                                                                    |              |               |             |                  | 100.00000   | 50.00000   | 500.00000    | 90.0000                           |
| line At I                     | SHOWROOM (Fulf                                                                                                    | ilment Seque | nce: Bin Prio | rity)       |                  |             |            |              |                                   |
| MIS AL :                      |                                                                                                    |              |               |             |                  |             |            |              |                                   |
|                               | Name                                                                                                    |              |               |             |                  |             | l.         |              | Qty in Stoc                       |
| ▲Priority                     | Name<br>Bin 1                                                                                                    |              |               |             |                  |             | 1          |              |                                   |
| ▲Priority<br>1                | and the second second se | -            | -             | -           | -                | -           | l          |              | Qty in Stoc<br>10.0000<br>10.0000 |
| ▲Priority<br>1<br>2<br>4      | Bin 1<br>Bin 3<br>Bin 46                                                                                                    | -            | -             |             | -                | -           | E          |              | 10.0000<br>10.0000<br>0.0000      |
| ▲Priority<br>1<br>2<br>4<br>9 | Bin 1<br>Bin 3                                                                                                    |              |               |             |                  | -           | l          |              | 10.0000<br>10.0000                |

| Warehouse   | Enter the warehouse location of the stock item manually, or right<br>click on the cell and select Excel Data Bridge Browse. If the<br>Warehouse is not entered when creating stock items, the status<br>of the stock item will be set as Inactive.<br>If the stock item is available in multiple warehouse locations, add<br>each location into a separate cell in the column. |
|-------------|----------------------------------------------------------------------------------------------------|
| Re-Order    | Enter the re-order stock level for the stock item.                                                                                                    |
| Minimum     | Enter the minimum stock level for the stock item.                                                                                                    |
| Maximum     | Enter the maximum stock level for the stock item.                                                                                                    |
| BinName     | Enter a bin name for the warehouse location of the stock item. If<br>the stock item is available in multiple bins in the warehouse<br>location, add each bin into a separate cell in the column.                                                                                                    |
| BinPriority | Enter an allocation priority value for the bin, between <b>1 – 9</b> .<br>Defaults to priority 9 if left blank.                                                                                                    |

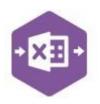

#### represent the fields available to the stock item

#### Memo Section

#### Columns **BW – BY**

Memo tab in Sage 200.

If any of these fields are *not required* to create / amend Sage 200 data, they can be unmapped and removed from the template – *see page 35 for instructions*.

| ails        | Analysis S | Suppliers | Alternatives | Cross-selling | Locations | Attachments | Memo | Comments | Manufacturing | Search Categories |
|-------------|------------|-----------|--------------|---------------|-----------|-------------|------|----------|---------------|-------------------|
|             |            |           |              |               |           |             |      |          |               |                   |
| Mem         | 105        |           |              |               |           |             |      |          |               |                   |
| Mem<br>Crea |            | Last L    | Jpdated      | Use           | r:        | Text        |      |          | _             | Active            |

The table below explains the purpose of each of the available fields: -

| MemolD     | Enter a unique value in this cell when creating multiple memos<br>to enable Excel Data Bridge to post separate memo lines to the<br>stock record. |
|------------|----------------------------------------------------------------------------------------------------|
| MemoText   | Enter the text required for the memo in the stock item.                                                                                           |
| MemoStatus | Enter <b>FALSE</b> to create the memo as Inactive, else leave blank or enter <b>TRUE</b> to create an active memo.                                |

#### **Comments Section**

#### Columns **BZ – CA**

Comments tab in Sage 200.

If any of these fields are *not required* to create / amend Sage 200 data, they can be unmapped and removed from the template – *see page 35 for instructions*.

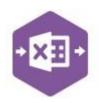

#### represent the fields available to the stock item

| 1              | ACS/BLENDE             | ER            |                | ~        | Name:      | Professiona | al Blender 5 Sp | eed    |          |               |          | Q         |
|----------------|------------------------|---------------|----------------|----------|------------|-------------|-----------------|--------|----------|---------------|----------|-----------|
| ails Ar        | nalysis Sup            | pliers        | Alternative    | s Cros   | ss-selling | Locations   | Attachments     | s Memo | Comments | Manufacturing | Search C | ategories |
| )efault        | Comment                | For Pick      | ing List       |          |            |             |                 |        |          |               |          |           |
| Check          | colour on or           | der pickir    | ng list to co  | lour ma  | rk on box  | í,          |                 |        |          |               |          | ^         |
|                |                        |               |                |          |            |             |                 |        |          |               |          |           |
|                |                        |               |                |          |            |             |                 |        |          |               |          |           |
|                |                        |               |                |          |            |             |                 |        |          |               |          | Y         |
| efault         | Comment                | For Des       | patch Not      | e        |            |             |                 |        |          |               |          | ×         |
| 10.00000       | Comment                | No. Anna anna | 1996 - Herberg | 98). II. |            |             |                 |        |          |               |          | ~         |
| 10.000 (C.C.C. | Second and a second as | No. Anna anna | 1996 - Herberg | 98). II. |            |             |                 |        |          |               |          | ~         |

| PickingListComment  | Enter any comments to be shown against the stock item on the Picking List in Sage 200.  |
|---------------------|-----------------------------------------------------------------------------------------|
| DespatchNoteComment | Enter any comments to be shown against the stock item on the Despatch Note in Sage 200. |

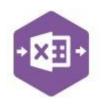

### Serial / Batch Stock Worksheet

The Serial Batch Stock worksheet contains an extra section called **BatchInfo**. The remaining sections are the same as the Non-Serial Batch Stock worksheet, but the sections from **Analysis** onwards will appear in columns further along the worksheet.

Columns **U** – **AI** represent the fields available to the stock item **Batch/Serial Nos** tab in Sage 200.

If any of these fields are **not required** to create / amend Sage 200 data, they can be unmapped and removed from the template – **see page 35 for instructions**.

| ails Batch/Serial Nos Analysis Suppliers Alternatives | Units of Measure Cross-selling Locations | Attachments Memo Comme     | nt |
|-------------------------------------------------------|------------------------------------------|----------------------------|----|
| Stock Item Uses                                       | Batch/Serial Number Automat              | ic Generation Options      |    |
| Batch numbers                                         | Automatic number generation:             | No automatic number genera | ~  |
| A sale may only be from a single batch                | Separator character:                     | None                       | v  |
| O Serial numbers                                      | Batch/Serial number prefix:              |                            |    |
| Allow duplicate numbers                               | Next available number:                   |                            |    |
|                                                       | Padding length:                          |                            |    |
|                                                       |                                          |                            |    |
| Stock Item Also Uses                                  |                                          |                            |    |
| Stock Item Also Uses                                  |                                          |                            |    |
| Alternative references                                |                                          |                            |    |
| Alternative references                                | ×                                        |                            |    |
| Alternative references Sell by dates Use by dates     | M                                        |                            |    |

| TraceableType         | Select the traceable type for the stock item from the drop-down options of <b>B</b> (Batch Numbered) or <b>S</b> (Serial Numbered). |
|-----------------------|----------------------------------------------------------------------------------------------------|
| SaleFromSingleBatch   | Batch Stock Items Only                                                                                                    |
|                       | Set to <b>TRUE</b> if items should be sold from a single batch only.                                                                |
|                       | This must also be set against the Product Group in Sage 200.                                                                        |
| AllowDuplicateNumbers | Set to <b>TRUE</b> if duplicate batch/serial numbers are permitted.<br>Defaults to <b>FALSE</b> if left blank.                      |

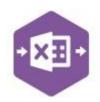

| NumberGeneration         | Select whether batch/serial numbers are automatically generated for the stock items from the drop-down options of <b>None, Sequence, DateSequence</b> , or <b>OrderNoSequence</b> . Defaults to none if left blank. |
|--------------------------|----------------------------------------------------------------------------------------------------|
| AutoGenerateSeparator    | Enter a separator character for auto generated numbers. Valid options are characters displayed in the dropdown for the <b>Separator Character</b> field in Sage 200.                                                |
| AutoGeneratePrefix       | Enter a prefix for auto generated numbers.                                                                                                    |
| AutoGenerateNextNumber   | Enter the next available number for auto generated numbers.                                                                                                    |
| AutoGeneratePadding      | Enter the padding length required for auto generated numbers.                                                                                                    |
| UsesAlternativeRef       | Enter <b>TRUE</b> if the stock item can use Alternatives. Defaults to <b>FALSE</b> if left blank.                                                                                                    |
| UsesSellByDate           | Enter <b>FALSE</b> if the stock item does not require a sell-by date.<br>Defaults to <b>TRUE</b> if left blank.                                                                                                    |
| UsesUseByDate            | Enter <b>TRUE</b> if the stock item has a use by date. Defaults to <b>FALSE</b> if left blank.                                                                                                    |
| ShelfLife                | Enter the number of days / weeks / months / years the stock item is still usable within, in conjunction with selected <b>Shelf-Life Type</b> .                                                                      |
| ShelfLifeType            | Select the shelf-life type for the stock item from the drop-down options of <b>D</b> (Days), <b>W</b> (Weeks), <b>M</b> (Months) or <b>Y</b> (Years). Defaults to days if left blank.                               |
| RecordNosOnGoodsReceived | Enter <b>TRUE</b> to record batch / serial numbers when goods are received. Defaults to <b>FALSE</b> if left blank.                                                                                                 |
| IncludeNosOnCountSheets  | Enter <b>FALSE</b> to record individual batch / serial numbers on count sheets. Defaults to <b>TRUE</b> if left blank.                                                                                              |

### **Quick Stock Item Creation**

All Sage 200 stock items will belong to one of the following traceable types: -

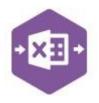

- Non-Traceable
- Batch Numbered
- Serial Numbered

How stock items are created in the Stock Master sheet depends on the traceable type of the stock item being created. All examples will be covered in this document.

#### Non-Traceable Stock Items

When creating new **non-traceable** stock items, the minimum columns required for completion are **GroupByID** (see page 24), Stock Item Code, Stock Item Name, Product Group and **Warehouse** (columns **B** – **E** and **BQ**).

This example shows three new stock items for different coloured blenders being added to the stock list.

| В         | C                  | D                                   | E            | BQ        |
|-----------|--------------------|-------------------------------------|--------------|-----------|
| 1         | Header             |                                     | Details      | Locations |
| GroupByID | StockItemCode      | StockItemName                       | ProductGroup | Warehouse |
| A         | ACS/BLENDER/WHITE  | Professional Blender 5 speed WHITE  | ACCESSORIES  | WAREHOUSE |
| В         | ACS/BLENDER/BLACK  | Professional Blender 5 speed BLACK  | ACCESSORIES  | WAREHOUSE |
| с         | ACS/BLENDER/SILVER | Professional Blender 5 speed SILVER | ACCESSORIES  | WAREHOUSE |

### Batch / Serial Numbered Stock Items

When creating new stock items which are **traceable** by either **batch** or **serial number**, the minimum columns required for completion are **GroupByID** (see page 24), Stock Item Code, Stock Item Name, Product Group, Traceable Type and Warehouse (columns **B** – **E**, and columns **U** and **CF** in the **SerialBatchStock** sheet).

This example shows three new stock items for different kinds of grey paint, with **Batch Numbers**, and a stock item for a washing machine with a **Serial Number** being added to the stock list.

| The Treeschie Treeschier will end  | conception of D fambatab               | and C fan aanial munchan |
|------------------------------------|----------------------------------------|--------------------------|
| The Traceable Type column will onl | v accept values of <b>B</b> for patch. | and S for serial number. |
|                                    |                                        |                          |

| В         | c                     | D                                | E            | U             | CF        |
|-----------|-----------------------|----------------------------------|--------------|---------------|-----------|
|           | Header                |                                  | Details      | BatchInfo     | Locations |
| GroupByID | StockItemCode         | StockitemName                    | ProductGroup | TraceableType | Warehouse |
| A         | PAINT/GREY/EGGSHELL   | Grey Eggshell 5L                 | DECORATING   | В             | SHOWROOM  |
| В         | PAINT/GREY/GLOSS      | Grey Gloss 5L                    | DECORATING   | В             | SHOWROOM  |
| С         | PAINT/GREY/MATT       | Grey Matt 5L                     | DECORATING   | В             | SHOWROOM  |
| D         | WW/WASHER/1200/SILVER | Washing Machine 1200 spin SILVER | WWRE         | S             | WAREHOUSE |

Once you have entered your new stock item data in the template, you have the following options:

 Validate (optional) – will run the data through a validation check and result in a status of Pending, if successful. If validation is unsuccessful, an error will be returned in red. This

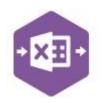

error must be rectified, and the error cleared from the status field before either validating again or selecting Run.

 Run – will attempt to create the stock items / amendments in Sage 200. This process also performs a full Sage validation check. If successful, the status cell will change to Processed.

The new stock items can be traced in Sage 200 by viewing the stock list.

| Code               | Name                                | Sales Price | Actual Quantity | Product Group Code |
|--------------------|-------------------------------------|-------------|-----------------|--------------------|
| ACS/BLENDER/WHITE  | Professional Blender 5 speed WHITE  | 0.00000     | 0.00000         | ACCESSORIES        |
| ACS/BLENDER/BLACK  | Professional Blender 5 speed BLACK  | 0.00000     | 0.00000         | ACCESSORIES        |
| ACS/BLENDER/SILVER | Professional Blender 5 speed SILVER | 0.00000     | 0.00000         | ACCESSORIES        |

| Code                | Name             | Sales Price | Actual Quantity | Product Group Cod |
|---------------------|------------------|-------------|-----------------|-------------------|
| PAINT/GREY/EGGSHELL | Grey Eggshell 5L | 0.00000     | 0.00000         | DECORATING        |
| PAINT/GREY/GLOSS    | Grey Gloss 5L    | 0.00000     | 0.00000         | DECORATING        |
| PAINT/GREY/MATT     | Grey Matt 5L     | 0.00000     | 0.00000         | DECORATING        |

| Code                  | Name                             | Sales Price | Actual Quantity   Product Group Cod |
|-----------------------|----------------------------------|-------------|-------------------------------------|
| WW/WASHER/1200/SILVER | Washing Machine 1200 spin SILVER | 0.00000     | 0.00000 WWRE                        |

### **Group By ID**

When creating multiple stock items in Sage 200 at once, Excel Data Bridge needs to let Sage 200 know when a new stock item should be created. It does this by assigning certain fields as "key fields" which can be seen by selecting the **Key Fields** button from the ribbon.

The only key field assigned in the Stock Master worksheet is the field for **Group By ID**, so when creating multiple stock items via Excel Data Bridge, it's vital that data is entered in this column.

| Key | Field p | ropert | ies de | etecte | d: |
|-----|---------|--------|--------|--------|----|
| Gro | upByld  | 1      |        |        |    |

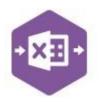

If unique data is entered in the **Group By ID** field against each stock item, separate stock records will be created in Sage 200.

See screenshot below from earlier example creating three new stock items for blenders, and the letters **A**, **B** and **C** have been entered against each stock item.

| C                  | D                                                       | E                                                                                                    |
|--------------------|---------------------------------------------------------|----------------------------------------------------------------------------------------------------|
| Header             |                                                         | Details                                                                                                    |
| StockitemCode      | StockitemName                                           | ProductGroup                                                                                                    |
| ACS/BLENDER/WHITE  | Professional Blender 5 speed WHITE                      | ACCESSORIES                                                                                                    |
| ACS/BLENDER/BLACK  | Professional Blender 5 speed BLACK                      | ACCESSORIES                                                                                                    |
| ACS/BLENDER/SILVER | Professional Blender 5 speed SILVER                     | ACCESSORIES                                                                                                    |
|                    | itockitemCode<br>ACS/BLENDER/WHITE<br>ACS/BLENDER/BLACK | itockitemCode StockitemName<br>ACS/BLENDER/WHITE Professional Blender 5 speed WHITE<br>ACS/BLENDER/BLACK Professional Blender 5 speed BLACK |

Any unique data can be entered in the Group By ID field, so using numbers 1, 2 and 3 instead would have had the same effect.

*In this example, leaving Group By ID <u>empty</u> would create a single stock record in Sage 200 for the first row of data found in the worksheet. Any subsequent stock records in the worksheet would be ignored, and therefore not created in Sage 200.* 

### Full Stock Item Creation

When creating new Sage 200 stock items in Excel Data Bridge fully, *how* these stock items will be created can vary, depending on whether the stock items require **single** or **multi-dimensional** data to be added to Sage 200.

Several tabs of the stock record in Sage 200 allow you to enter **multiple** lines of data against a single stock record, namely: -

- Details Selling Prices
- Suppliers
- Units of Measure
- Alternatives
- Cross-Selling
- Locations
- Memo

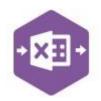

Prior to creating any stock items via Excel Data Bridge, it's a good idea to see which fields are required for completion when you create a new stock item in Sage 200, to help you identify which columns of data should be populated in the Excel Data Bridge template.

Remember, any unwanted columns of data can be unmapped and removed from the template.

#### Stock Item with single dimensions

If your new stock item contains only a **single** selling price, supplier, and location etc, your new stock record can be created using only a **single row of data** in Excel Data Bridge.

See example below showing three new stock records being added to Sage 200 with the data contained in a single row for each record.

#### Stock Item with multiple dimensions

If your new stock item contains **several** selling prices, suppliers, locations etc, your new stock record must be created over **several rows of data** in Excel Data Bridge. The number of rows of data is dictated by the maximum number of lines of data required in any one section.

For example, my stock records contain: -

- Selling Prices x 5
- Suppliers x 4
- Locations x 2

This means to create this stock item via Excel Data Bridge, I would need **five** rows of data, as my maximum number of selling prices required is five. If I had **six** suppliers instead of four, I would need six rows etc.

|           | Header             |                                     | Details      |                   | Details - SellingPrices |        |       | Suppliers    |                   | Locations |
|-----------|--------------------|-------------------------------------|--------------|-------------------|-------------------------|--------|-------|--------------|-------------------|-----------|
| GroupByID | StockItemCode      | StockItemName                       | ProductGroup | ItemCurrentStatus | PriceBandName           | UseStd | Price | SupplierCode | SupplierStockCode | Warehouse |
| A         | ACS/BLENDER/WHITE  | Professional Blender 5 speed WHITE  | ACCESSORIES  | Active            | Standard                |        | 256.5 | MOL001       |                   | WAREHOUSE |
| В         | ACS/BLENDER/BLACK  | Professional Blender 5 speed BLACK  | ACCESSORIES  | Active            | Standard                |        | 256.5 | MOL001       |                   | WAREHOUSE |
| С         | ACS/BLENDER/SILVER | Professional Blender 5 speed SILVER | ACCESSORIES  | Active            | Standard                |        | 256.5 | CHR001       |                   | SHOWROOM  |

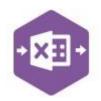

Using the same example from the previous page, if these stock items had *multiple* selling prices, suppliers, and locations, this is how they should appear in the Excel Data Bridge template.

Note the following: -

- **Group By ID** contains the same unique identifier against each row of data belonging to a single stock item to be created. *Can use letters or numbers.*
- Selling Prices five selling price bands added to the stock item (inc. associated prices).
- **Suppliers** four suppliers added to the stock item, and the preferred supplier identified.
- Locations to locations added to the stock item.

When posted to Sage 200, the different areas of the stock items will appear as follows: -

#### **Selling Prices**

|           | Header             |                                     | Details      |             | Details - SellingPrices |        |       | Suppliers    |             |             | Locations     |
|-----------|--------------------|-------------------------------------|--------------|-------------|-------------------------|--------|-------|--------------|-------------|-------------|---------------|
| GroupByID | StockItemCode      | StockitemName                       | ProductGroup | ItemCurrent | PriceBandName           | UseStd | Price | SupplierCode | Supplier! F | PreferredSu | Warehouse     |
| A         | ACS/BLENDER/WHITE  | Professional Blender 5 speed WHITE  | ACCESSORIES  | Active      | Standard                |        | 256.5 | MOL001       |             | TRUE        | WAREHOUSE     |
| А         |                    |                                     |              |             | Selling Band 2          | FALSE  | 251   | CHR001       |             |             | Newcastle     |
| A         |                    |                                     |              |             | Selling Band 3          | FALSE  | 259.4 | JOH002       | 1           |             |               |
| А         |                    |                                     |              |             | Selling Band 4          | FALSE  | 280   | KOP001       |             |             |               |
| А         |                    |                                     |              |             | Selling Band 5          | FALSE  | 300   |              |             |             |               |
| в         | ACS/BLENDER/BLACK  | Professional Blender 5 speed BLACK  | ACCESSORIES  | Active      | Standard                |        | 256.5 | MOL001       |             | TRUE        | WAREHOUSE     |
| В         |                    |                                     |              |             | Selling Band 2          | FALSE  | 251   | CHR001       |             |             | Newcastle     |
| В         |                    |                                     |              |             | Selling Band 3          | FALSE  | 259.4 | JOH002       |             |             |               |
| В         |                    |                                     |              |             | Selling Band 4          | FALSE  | 280   | KOP001       |             |             |               |
| В         |                    |                                     |              |             | Selling Band 5          | FALSE  | 300   |              |             |             |               |
| С         | ACS/BLENDER/SILVER | Professional Blender 5 speed SILVER | ACCESSORIES  | Active      | Standard                |        | 256.5 | MOL001       |             | TRUE        | SHOWROOM      |
| С         |                    |                                     |              |             | Selling Band 2          | FALSE  | 251   | CHR001       |             |             | Middlesbrough |
| С         |                    |                                     |              |             | Selling Band 3          | FALSE  | 259.4 | JOH002       |             |             |               |
| С         |                    |                                     |              |             | Selling Band 4          | FALSE  | 280   | KOP001       |             |             |               |
| С         |                    |                                     |              |             | Selling Band 5          | FALSE  | 300   |              |             |             |               |

|   | -  |   |
|---|----|---|
| + | XI | - |
|   | -  |   |
|   | -  |   |

|                     |                                  |                  |                 | (   | 9 |
|---------------------|----------------------------------|------------------|-----------------|-----|---|
| Stock Item          |                                  |                  |                 |     |   |
| Code: ACS/BLENDER/W | HTTE 🗸 Name: Professional Blende | er 5 speed WHITE |                 | ~ ( | z |
| Stock unit: Each    |                                  |                  |                 |     |   |
| Selling Prices      |                                  |                  |                 |     |   |
| Price Band Name     | Use Std                          | Price            | Currency        |     | Ŀ |
| Standard            |                                  | 256.50000        | Pounds Sterling |     |   |
| Selling Band 2      |                                  | 251.00000        | Pounds Sterling |     | = |
| Selling Band 3      |                                  | 259.40000        | Pounds Sterling |     |   |
| Selling Band 4      |                                  | 280.00000        | Pounds Sterling |     | L |
| Selling Band 5      |                                  | 300.00000        | Pounds Sterling |     |   |
|                     |                                  |                  |                 |     |   |

#### **Suppliers**

| Code: | ACS/BLEN       | DER/WHITE              | ✓ Name:            | Professional Bler | nder 5 speed | WHITE                 |      |                        | 0                  |
|-------|----------------|------------------------|--------------------|-------------------|--------------|-----------------------|------|------------------------|--------------------|
| ails  | Manufacturir   | g Analysis Supp        | pliers Alternative | s Cross-selling   | Locations    | Attachments           | Memo | Comments               | Search Categories  |
| Supp  | liers          |                        |                    |                   |              |                       |      |                        |                    |
|       | Code           | Name                   |                    |                   |              | Lead Time             | inv  | oiced YTD              | Currently on Order |
|       |                | Name<br>Chrome Decor W | holesale           | _                 | J            | Lead Time  <br>0 Days | Inv  | oiced YTD  <br>0.00000 | Currently on Order |
|       | Code           |                        |                    | _                 | 1            |                       | Inv  |                        |                    |
|       | Code<br>CHR001 | Chrome Decor W         | d                  | -                 | 1            | 0 Days                | Inv  | 0.00000                | 0.00000            |

#### Locations

| ails | Manufacturing | Analysis | Suppliers | Alternatives | Cross-selling | Locations | Attachments | Memo Comm | nents Searc | h Categories |
|------|---------------|----------|-----------|--------------|---------------|-----------|-------------|-----------|-------------|--------------|
| Ware | houses        |          |           |              |               |           |             |           |             |              |
| Nam  | e             |          |           |              |               |           | Re-order    | Minimum   | Maximum     | Qty in Stock |
| New  | castle        |          |           |              |               |           | 0.00000     | 0.00000   | 0.00000     | 0.0000       |
| WAF  | REHOUSE       |          |           |              |               |           | 0.00000     | 0.00000   | 0.00000     | 0.0000       |
|      |               |          |           |              |               |           |             |           |             |              |

### Working with existing Stock Items

The Stock Master sheet has been designed to also allow existing stock items to be downloaded, amended and then reuploaded to Sage 200.

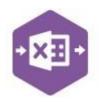

Let's use the example of the three new blender stock items we created with the minimum fields. None of these stock items have yet been given selling prices in Sage 200.

| Code               | Name                                | Sales Price | Actual Quantity   Product Group Code |
|--------------------|-------------------------------------|-------------|--------------------------------------|
| ACS/BLENDER/WHITE  | Professional Blender 5 speed WHITE  | 0.00000     | 0.00000 ACCESSORIES                  |
| ACS/BLENDER/BLACK  | Professional Blender 5 speed BLACK  | 0.00000     | 0.00000 ACCESSORIES                  |
| ACS/BLENDER/SILVER | Professional Blender 5 speed SILVER | 0.00000     | 0.00000 ACCESSORIES                  |

|                                                                 |                                     |                                                                               | • |
|-----------------------------------------------------------------|-------------------------------------|-------------------------------------------------------------------------------|---|
| Stock Item                                                      |                                     |                                                                               |   |
| Code: ACS/BLENDER/W                                             | HITE V Name: Professional Blender 5 | speed WHITE                                                                   | Q |
| Stock unit: Each                                                |                                     |                                                                               |   |
|                                                                 |                                     |                                                                               |   |
| Selling Prices<br>Price Band Name                               | Use Std                             | Price Currency                                                                |   |
|                                                                 | Use Std                             | Price Currency<br>0.00000 Pounds Sterling                                     |   |
| Price Band Name                                                 |                                     |                                                                               |   |
| Price Band Name<br>Standard                                     |                                     | 0.00000 Pounds Sterling                                                       |   |
| Price Band Name<br>Standard<br>Selling Band 2                   |                                     | 0.00000 Pounds Sterling<br>0.00000 Pounds Sterling                            |   |
| Price Band Name<br>Standard<br>Selling Band 2<br>Selling Band 3 |                                     | 0.00000 Pounds Sterling<br>0.00000 Pounds Sterling<br>0.00000 Pounds Sterling |   |

There are two further buttons available to the Excel Data Bridge ribbon to enable stock items to be downloaded from Sage 200, the **Stock Filter** and **Download Stock** buttons.

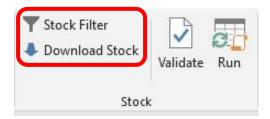

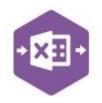

#### Step 1 Set Filter

Click the Stock Filter button from the ribbon. The screen appears as follows: -

| Download Filter |    |        | × |
|-----------------|----|--------|---|
|                 |    |        |   |
| And O           |    |        |   |
|                 |    |        |   |
|                 |    |        |   |
|                 |    |        |   |
|                 |    |        |   |
|                 |    |        |   |
|                 |    |        |   |
|                 |    |        |   |
|                 |    |        |   |
|                 |    |        | ~ |
|                 |    |        | ~ |
|                 | Ok | Cancel |   |
|                 |    |        |   |

Setting a filter uses the same logic as filters in Sage 200: -

#### FIELD OPERATOR VALUE

For example, add the following filter to download the Sage 200 stock item ACS/BLENDER: -

#### CODE EQUALS ACS/BLENDER

Wildcards can also be used to download stock items containing certain data. For example, if I wanted to download all stock items with the word **BLENDER** somewhere in the stock item code, I would click the **+** next to **And**, then add the following filter before clicking OK. : -

| Download Filter | 1997) - 1997)<br>1997) | × |
|-----------------|------------------------|---|
| And O           |                        |   |

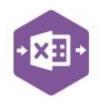

#### Step 2 Download Data

Once the filter has been set, click **Download Stock**. When downloading data from Sage 200, any existing data in the template will be overwritten in the worksheet. A message appears confirming this to give the opportunity of saving the file before the data is downloaded.

| Data Import                    |                        | ×            |
|--------------------------------|------------------------|--------------|
| The downloaded data will overv | vrite the current shee | t. Continue? |
|                                | Yes                    | No           |

Clicking **Yes**, will download all data from Sage 200 that matches the filter request. In this example, **four** stock items have been downloaded from Sage 200 as they matched the criteria.

An existing stock code for ACS/BLENDER has been downloaded in addition to the three new

| 0     |         |                    | U                                   | L            | F                 | G         | н        | 19           | J          | ĸ       | L          | M       | N          | 0               | P         | Q       | ĸ                       | S      | - F   |
|-------|---------|--------------------|-------------------------------------|--------------|-------------------|-----------|----------|--------------|------------|---------|------------|---------|------------|-----------------|-----------|---------|-------------------------|--------|-------|
| 2     |         | Header             |                                     | Details      |                   |           |          |              |            |         |            |         |            |                 |           |         | Details - SellingPrices |        |       |
| 3 Gro | oupBvID | StockitemCode      | StockItemName                       | ProductGroup | ItemCurrentStatus | StockUnit | VAT Rate | Manufacturer | PartNo     | LabelPr | AllowSales | AveBuvi | BOMDetails | ItemDescription | UseltemDe | BarCode | PriceBandName           | UseStd | Price |
| 4     | 1       | ACS/BLENDER        | Professional Blender 5 Speed        | ACCESSORIES  | Active            | Each      | 1        | Philips      | MO33349-92 | None    | TRUE       | 11.53   | Component  | Kensons 5 speed | False     |         | Standard                | False  | 257   |
| 5     | 1       | ACS/BLENDER        | Professional Blender 5 Speed        | ACCESSORIES  | Active            | Each      | 1        | Philips      | MO33349-92 | None    | TRUE       | 11.53   | Component  | Kensons 5 speed | False     |         | Selling Band 2          | False  | 251   |
| 6     | 1       | ACS/BLENDER        | Professional Blender 5 Speed        | ACCESSORIES  | Active            | Each      | 1        | Philips      | MO33349-92 | None    | TRUE       | 11.53   | Component  | Kensons 5 speed | False     |         | Selling Band 3          | False  | 259   |
| 7     | 1       | ACS/BLENDER        | Professional Blender 5 Speed        | ACCESSORIES  | Active            | Each      | 1        | Philips      | MO33349-92 | None    | TRUE       | 11.53   | Component  | Kensons 5 speed | False     |         | Selling Band 4          | False  | 280   |
| 8     | 1       | ACS/BLENDER        | Professional Blender 5 Speed        | ACCESSORIES  | Active            | Each      | 1        | Philips      | MO33349-92 | None    | TRUE       | 11.53   | Component  | Kensons 5 speed | False     |         | Selling Band 5          | False  | 300   |
| 9     | 1       | ACS/BLENDER        | Professional Blender 5 Speed        | ACCESSORIES  | Active            | Each      | 1        | Philips      | MO33349-92 | None    | TRUE       | 11.53   | Component  | Kensons 5 speed | False     |         | Euro                    | False  | 251   |
| 10    | 2       | ACS/BLENDER/BLACK  | Professional Blender 5 speed BLACK  | ACCESSORIES  | Inactive          | Each      | 1        |              |            | None    | TRUE       | 0       | Component  |                 | False     |         | Standard                | False  | 0     |
| 11    | 2       | ACS/BLENDER/BLACK  | Professional Blender 5 speed BLACK  | ACCESSORIES  | Inactive          | Each      | 1        |              |            | None    | TRUE       | 0       | Component  |                 | False     |         | Selling Band 2          | False  | 0     |
| 12    | 2       | ACS/BLENDER/BLACK  | Professional Blender 5 speed BLACK  | ACCESSORIES  | Inactive          | Each      | 1        |              |            | None    | TRUE       | 0       | Component  |                 | False     |         | Selling Band 3          | False  | 0     |
| 13    | 2       | ACS/BLENDER/BLACK  | Professional Blender 5 speed BLACK  | ACCESSORIES  | Inactive          | Each      | 1        |              |            | None    | TRUE       | 0       | Component  |                 | False     |         | Selling Band 4          | False  | 0     |
| 14    | 2       | ACS/BLENDER/BLACK  | Professional Blender 5 speed BLACK  | ACCESSORIES  | Inactive          | Each      | 1        |              |            | None    | TRUE       | 0       | Component  |                 | False     |         | Selling Band 5          | False  | 0     |
| 15    | 2       | ACS/BLENDER/BLACK  | Professional Blender 5 speed BLACK  | ACCESSORIES  | Inactive          | Each      | 1        |              |            | None    | TRUE       | 0       | Component  |                 | False     |         | Euro                    | False  | 0     |
| 16    | 3       | ACS/BLENDER/SILVER | Professional Blender 5 speed SILVER | ACCESSORIES  | Inactive          | Each      | 1        |              |            | None    | TRUE       | 0       | Component  |                 | False     |         | Standard                | False  | 0     |
| 17    | 3       | ACS/BLENDER/SILVER | Professional Blender 5 speed SILVER | ACCESSORIES  | Inactive          | Each      | 1        |              |            | None    | TRUE       | 0       | Component  |                 | False     |         | Selling Band 2          | False  | 0     |
| 18    | 3       | ACS/BLENDER/SILVER | Professional Blender 5 speed SILVER | ACCESSORIES  | Inactive          | Each      | 1        |              |            | None    | TRUE       | 0       | Component  |                 | False     |         | Selling Band 3          | False  | 0     |
| 19    | 3       | ACS/BLENDER/SILVER | Professional Blender 5 speed SILVER | ACCESSORIES  | Inactive          | Each      | 1        |              |            | None    | TRUE       | 0       | Component  |                 | False     |         | Selling Band 4          | False  | 0     |
| 20    | 3       | ACS/BLENDER/SILVER | Professional Blender 5 speed SILVER | ACCESSORIES  | Inactive          | Each      | 1        |              |            | None    | TRUE       | 0       | Component  |                 | False     |         | Selling Band 5          | False  | 0     |
| 21    | 3       | ACS/BLENDER/SILVER | Professional Blender 5 speed SILVER | ACCESSORIES  | Inactive          | Each      | 1        |              |            | None    | TRUE       | 0       | Component  |                 | False     |         | Euro                    | False  | 0     |
| 22    | 4       | ACS/BLENDER/WHITE  | Professional Blender 5 speed WHITE  | ACCESSORIES  | Inactive          | Each      | 1        |              |            | None    | TRUE       | 0       | Component  |                 | False     |         | Standard                | False  | 0     |
| 23    | 4       | ACS/BLENDER/WHITE  | Professional Blender 5 speed WHITE  | ACCESSORIES  | Inactive          | Each      | 1        |              |            | None    | TRUE       | 0       | Component  |                 | False     |         | Selling Band 2          | False  | 0     |
| 24    | 4       | ACS/BLENDER/WHITE  | Professional Blender 5 speed WHITE  | ACCESSORIES  | Inactive          | Each      | 1        |              |            | None    | TRUE       | 0       | Component  |                 | False     |         | Selling Band 3          | False  | 0     |
| 25    | 4       | ACS/BLENDER/WHITE  | Professional Blender 5 speed WHITE  | ACCESSORIES  |                   | Each      | 1        |              |            | None    | TRUE       | 0       | Component  |                 | False     |         | Selling Band 4          | False  | 0     |
| 26    | 4       | ACS/BLENDER/WHITE  | Professional Blender 5 speed WHITE  | ACCESSORIES  | Inactive          | Each      | 1        |              |            | None    | TRUE       | 0       | Component  |                 | False     |         | Selling Band 5          | False  | 0     |
| 27    | 4       | ACS/BLENDER/WHITE  | Professional Blender 5 speed WHITE  | ACCESSORIES  | Inactive          | Each      | 1        |              |            | None    | TRUE       | 0       | Component  |                 | False     |         | Euro                    | False  | 0     |

blender stock items we created earlier in the document.

NOTE – several rows will be downloaded into Excel Data Bridge for each stock code containing multi-dimensional data. In this example, there are SIX selling price bands in Sage 200, therefore SIX lines of data are downloaded for each stock item, and each is assigned a unique value in the GroupByID column.

|           | Header        |                              | Details      | Details - SellingPrices |        |       |
|-----------|---------------|------------------------------|--------------|-------------------------|--------|-------|
| GroupByID | itockitemCode | StockItemName                | ProductGroup | PriceBandName           | UseStd | Price |
| 1         | ACS/BLENDER   | Professional Blender 5 Speed | ACCESSORIES  | Standard                | False  | 257   |
| 1         | ACS/BLENDER   | Professional Blender 5 Speed | ACCESSORIES  | Selling Band 2          | False  | 251   |
| 1         | ACS/BLENDER   | Professional Blender 5 Speed | ACCESSORIES  | Selling Band 3          | False  | 259   |
| 1         | ACS/BLENDER   | Professional Blender 5 Speed | ACCESSORIES  | Selling Band 4          | False  | 280   |
| 1         | ACS/BLENDER   | Professional Blender 5 Speed | ACCESSORIES  | Selling Band 5          | False  | 300   |
| 1         | ACS/BLENDER   | Professional Blender 5 Speed | ACCESSORIES  | Euro                    | False  | 251   |

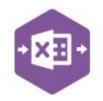

#### Step 3 Make Changes

In this example, we have an existing pricing structure against the stock item **ACS/BLENDER**. I can either copy this pricing structure down to each of the three new stock items, or I can manually enter prices against each band.

Let's say the prices for the new stock items are the same as the existing stock item, so I'll copy the pricing data from the first stock item down to the other three.

|           | Header             |                                     | Details      | Details - SellingPrices |        |       |
|-----------|--------------------|-------------------------------------|--------------|-------------------------|--------|-------|
| iroupByID | StockItemCode      | StockItemName                       | ProductGroup | PriceBandName           | UseStd | Price |
| 1         | ACS/BLENDER        | Professional Blender 5 Speed        | ACCESSORIES  | Standard                | False  | 257   |
| 1         | ACS/BLENDER        | Professional Blender 5 Speed        | ACCESSORIES  | Selling Band 2          | False  | 251   |
| 1         | ACS/BLENDER        | Professional Blender 5 Speed        | ACCESSORIES  | Selling Band 3          | False  | 259   |
| 1         | ACS/BLENDER        | Professional Blender 5 Speed        | ACCESSORIES  | Selling Band 4          | False  | 280   |
| 1         | ACS/BLENDER        | Professional Blender 5 Speed        | ACCESSORIES  | Selling Band 5          | False  | 300   |
| 1         | ACS/BLENDER        | Professional Blender 5 Speed        | ACCESSORIES  | Euro                    | False  | 251   |
| 2         | ACS/BLENDER/BLACK  | Professional Blender 5 speed BLACK  | ACCESSORIES  | standard                | False  | 257   |
| 2         | ACS/BLENDER/BLACK  | Professional Blender 5 speed BLACK  | ACCESSORIES  | Selling Band 2          | False  | 251   |
| 2         | ACS/BLENDER/BLACK  | Professional Blender 5 speed BLACK  | ACCESSORIE   | Selling Band 3          | False  | 259   |
| 2         | ACS/BLENDER/BLACK  | Professional Blender 5 speed BLACK  | ACCESSORIES  | Selling Band 4          | False  | 280   |
| 2         | ACS/BLENDER/BLACK  | Professional Blender 5 speed BLACK  | ACCESSORIES  | Selling Band 5          | False  | 300   |
| 2         | ACS/BLENDER/BLACK  | Professional Blender 5 speed BLACK  | ACCESSORIES  | Euro                    | False  | 251   |
| 3         | ACS/BLENDER/SILVER | Professional Blender 5 speed SILVER | ACCESSORIES  | Standard                | False  | 257   |
| 3         | ACS/BLENDER/SILVER | Professional Blender 5 speed SILVER | ACCESSORIES  | Selling Band 2          | False  | 251   |
| 3         | ACS/BLENDER/SILVER | Professional Blender 5 speed SILVER | ACCESSORIES  | Selling Band 3          | False  | 259   |
| 3         | ACS/BLENDER/SILVER | Professional Blender 5 speed SILVER | ACCESSORIES  | Selling Band 4          | False  | 280   |
| 3         | ACS/BLENDER/SILVER | Professional Blender 5 speed SILVER | ACCESSORIES  | Selling Band 5          | False  | 300   |
| 3         | ACS/BLENDER/SILVER | Professional Blender 5 speed SILVER | ACCESSORIES  | Euro                    | False  | 251   |
| 4         | ACS/BLENDER/WHITE  | Professional Blender 5 speed WHITE  | ACCESSORIES  | Standard                | False  | 257   |
| 4         | ACS/BLENDER/WHITE  | Professional Blender 5 speed WHITE  | ACCESSORIES  | Selling Band 2          | False  | 251   |
| 4         | ACS/BLENDER/WHITE  | Professional Blender 5 speed WHITE  | ACCESSORIES  | Selling Band 3          | False  | 259   |
| 4         | ACS/BLENDER/WHITE  | Professional Blender 5 speed WHITE  | ACCESSORIES  | Selling Band 4          | False  | 280   |
| 4         | ACS/BLENDER/WHITE  | Professional Blender 5 speed WHITE  | ACCESSORIES  | Selling Band 5          | False  | 30    |
| 4         | ACS/BLENDER/WHITE  | Professional Blender 5 speed WHITE  | ACCESSORIES  | Euro                    | False  | 25:   |

I can then make changes to any other required fields in the worksheet before sending back to Sage 200.

We'll leave the amendments just with the selling prices for now.

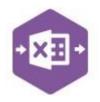

#### Step 4 Send to Sage 200

Once the changes to the data have been made in Excel Data Bridge, we can send them through to Sage 200 in the normal way.

We can either **Validate** before posting, or just click **Run** to make the changes in Sage 200. If the postings are successful, the Status column will return a status of **Processed**, and the amended prices will have been sent to Sage 200.

| Prices for Stock Item   |                      |                           |                                                                                                    | 000            |      | ×        |
|-------------------------|----------------------|---------------------------|----------------------------------------------------------------------------------------------------|----------------|------|----------|
|                         |                      |                           |                                                                                                    |                | 6    | 0        |
|                         |                      |                           |                                                                                                    | _              |      | _        |
| Stock Item              |                      |                           |                                                                                                    |                |      |          |
| Code: CS/BLENDER/BLACK  | V Name: Professiona  | I Blender 5 speed BLACK   |                                                                                                    |                | × 0  |          |
| Stock unit: Each        |                      |                           |                                                                                                    |                | 1.1  |          |
| Selling Prices          |                      |                           |                                                                                                    |                |      |          |
| Price Band Name         | Use Std              | Drives                    | Sussesses                                                                                                    |                |      |          |
| Standard                | vse siu<br>✓         | Price )<br>256.50000      | Turrency<br>Jounds Sterling                                                                                                    |                |      | <u>^</u> |
| Selling Band 2          |                      | 251.00000                 | ounds Sterling                                                                                                    |                |      |          |
| Selling Band 3          |                      | 259.40000                 | ounds Sterling                                                                                                    |                |      | 100 A    |
| Selling Band 4          |                      | 280.00000                 | ounds Sterling                                                                                                    |                |      |          |
| Selling Band 5          |                      | 300.00000                 | ounds Sterling                                                                                                    |                |      |          |
| -                       |                      |                           | -                                                                                                    |                |      | <u>×</u> |
| Save                    |                      |                           |                                                                                                    |                | Clos | se       |
|                         |                      |                           |                                                                                                    |                |      |          |
| Prices for Stock Item   |                      |                           |                                                                                                    | ( <u>111</u>   |      | ×        |
|                         |                      |                           |                                                                                                    |                |      | 0        |
|                         |                      |                           |                                                                                                    | _              |      |          |
| Stock Item              |                      |                           |                                                                                                    |                |      |          |
| Code: CS/BLENDER/SILVER | V Name: Professiona  | al Blender 5 speed SILVER |                                                                                                    |                | × 0  | λ        |
| Stock unit: Each        |                      |                           |                                                                                                    |                |      |          |
| Selling Prices          |                      |                           |                                                                                                    |                |      |          |
| Price Band Name         | Use Std              | Price                     | urrency                                                                                                    |                |      |          |
| Standard                | vse sid              | 256.50000                 | ounds Sterling                                                                                                    |                | 9    | -        |
| Selling Band 2          |                      | 251.00000                 | ounds Sterling                                                                                                    |                |      |          |
| Selling Band 3          |                      | 259.40000                 | ounds Sterling                                                                                                    |                |      | =        |
| Selling Band 4          |                      | 280.00000                 | ounds Sterling                                                                                                    |                |      |          |
| Selling Band 5          |                      | 300.00000                 | ounds Sterling                                                                                                    |                |      |          |
| -                       |                      |                           | 2                                                                                                    |                |      |          |
| Save                    |                      |                           |                                                                                                    |                | Clo  | se       |
| Care                    |                      |                           |                                                                                                    |                | 0.0  |          |
|                         |                      |                           |                                                                                                    |                |      |          |
| Prices for Stock Item   |                      |                           |                                                                                                    | ( <u>665</u> ) |      | ×        |
|                         |                      |                           |                                                                                                    |                |      | ତ ଓ      |
| Stock Item              |                      |                           |                                                                                                    |                |      |          |
|                         |                      |                           |                                                                                                    |                |      | _        |
| Code: ACS/BLENDER/WHIT  | E 💙 Name: Profession | nal Blender 5 speed WHITE |                                                                                                    |                | ~    | Q        |
| Stock unit: Each        |                      |                           |                                                                                                    |                |      |          |
| Selling Prices          |                      |                           |                                                                                                    |                |      |          |
| Price Band Name         | Use Std              | Price                     | Surrency                                                                                                    |                |      | ~        |
| Standard                | <b>v</b>             | 256.50000                 | and the second second sec | 2              |      |          |
| Selling Band 2          |                      | 251.00000                 | ounds Sterling                                                                                                    |                |      | =        |
| Selling Band 3          |                      | 259.40000                 | Pounds Sterling                                                                                                    |                |      |          |
| Selling Band 4          |                      | 280.00000                 | Pounds Sterling                                                                                                    |                |      |          |
| Selling Band 5          |                      |                           | The state of the second second second                                                                                                    |                |      |          |
|                         |                      | 300.00000                 | Pounds Sterling                                                                                                    |                |      | ~        |
| -                       |                      | 300.00000                 | Pounds Sterling                                                                                                    |                |      | ~        |

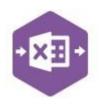

#### Tips – Filters

- Clicking the + next to And allows you to add a condition, or use the Insert or Add keys.
- Clicking the x at the right of a condition allows you to **delete** it or use the **Delete** key.
- Clicking And allows you to: -

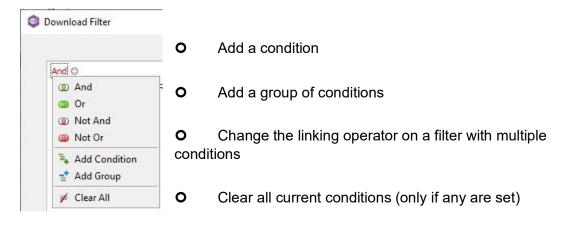

• Clicking the [Field] gives access to available Sage 200 fields

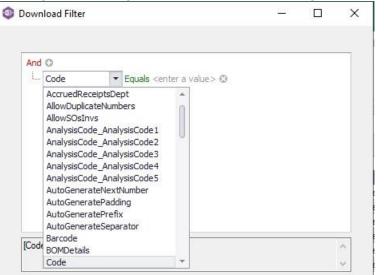

• Clicking the **Operator** gives access to string / numeric operators

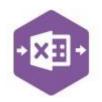

| And O  |                          |                                   |  |  |
|--------|--------------------------|-----------------------------------|--|--|
| [Code] | = Equals                 | ▼ <enter a="" value=""> 🕄</enter> |  |  |
|        | = Equals                 |                                   |  |  |
|        | ≠ Does not e             | qual                              |  |  |
|        | > Is greater             |                                   |  |  |
|        |                          | than or equal to                  |  |  |
|        | < Is less than           |                                   |  |  |
|        |                          | n or equal to                     |  |  |
|        | axc Is like              |                                   |  |  |
|        | a%c Is not like          |                                   |  |  |
|        | s any of                 |                                   |  |  |
|        | Is none of               |                                   |  |  |
|        | O Is null<br>Is not null |                                   |  |  |

- Standard wildcards can be used when entering string values
- Use the correct linking operator on filters with multiple conditions. To download multiple named stock codes, use **Or** not **And.** If the filter is invalid, nothing will download.

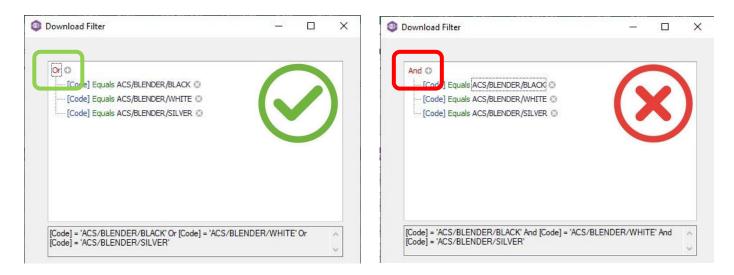

#### Tips – Downloading

If downloading data into Excel Data Bridge is taking some time, and you only need data downloaded from certain areas of Sage 200, the download can be turned off for unrequired sections.

Open the **Designer** and change the **Download** property in the section to stop data downloading from **True** to **False**.

|   | Map Fields   | - 🗆          | × |
|---|--------------|--------------|---|
| • | 2↓   🖆       |              |   |
| v | Alternatives |              | ~ |
| > | AltCode      | AltCode      |   |
| > | AltPreferred | AltPreferred |   |
| 1 | DeleteFlag   |              | - |
|   | Download     | False        | ~ |

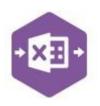

| 💷 Map Fields       | 1977 - 1978 - 1978 - 1978 - 1978 - 1978 - 1978 - 1978 - 1978 - 1978 - 1978 - 1978 - 1978 - 1978 - 1978 - 1978 -<br>1977 - 1978 - 1978 - 1978 - 1978 - 1978 - 1978 - 1978 - 1978 - 1978 - 1978 - 1978 - 1978 - 1978 - 1978 - 1978 - | × |
|--------------------|----------------------------------------------------------------------------------------------------|---|
| <b>8≣ 2↓   </b> 🖾  |                                                                                                    |   |
| > Alternatives     |                                                                                                    |   |
| > Cross-Selling    |                                                                                                    |   |
| > Locations        |                                                                                                    |   |
| > Memo             |                                                                                                    |   |
| > Selling Prices   |                                                                                                    |   |
| > Suppliers        |                                                                                                    |   |
| > Units of Measure |                                                                                                    |   |

The following sections in the Designer can have the ability to download data from Sage 200 turned off.

### **Amending Templates**

#### **Deleting unwanted columns**

Deleting unwanted columns within a template is a two-step process: -

- 1. Remove the field mappings from the Designer
- 2. Delete the columns in the Excel template

Open the **Designer** to view the current field mappings. If for example, you do not offer any **Alternatives** to stock items, these fields can be unmapped, and the columns deleted.

| AltCode             | AltCode                               |    |
|---------------------|---------------------------------------|----|
| Altereneu           | Altriereneg                           | -1 |
| DeleteFlag          |                                       | Į  |
| Download            | True                                  | .[ |
| Analysis            |                                       | IJ |
| AccruedReceiptsCC   | · · · · · · · · · · · · · · · · · · · |    |
|                     | AccruedReceiptsCode                   |    |
|                     | AccruedReceiptsDept                   |    |
| AnalysisCodes       | Analysis Codes                        |    |
| CommodityCode       | CommodityCode                         |    |
| CountryOfOrigin     | CountryOfOrigin                       |    |
| IssuesCC            | IssuesCC                              |    |
| IssuesCode          | IssuesCode                            |    |
| IssuesDept          | IssuesDept                            |    |
| IsWEEEItem          | IsWEEEItem                            |    |
| RevenueCC           | RevenueCC                             |    |
| RevenueCode         | RevenueCode                           |    |
| RevenueDept         | RevenueDept                           |    |
| StockCC             | StockCC                               |    |
| StockCode           | StockCode                             |    |
| StockDept           | StockDept                             | 1  |
| StockTakeCycle      | Stock TakeCycle                       |    |
| SupplementaryUnitRa | Supplementary Unit Ratio              |    |
| SuppressNetMass     | SuppressNet Mass                      |    |
| UsesRCV             | UsesRCV                               |    |
| UsesSupplementaryL  | UsesSupplementaryUnit                 | 1  |
| Weight              | Weight                                | 1  |

1. Clear the mapping against the first field no longer required

| 0 | Map Fields   | 122        | $\times$ |
|---|--------------|------------|----------|
| • | 2↓ 🖾         |            |          |
| ~ | Altomatives  |            |          |
| > | AltCode      |            |          |
| 7 | Altereterred | Attraction |          |
| > | DeleteFlag   |            |          |
|   | Download     | True       |          |

- 2. Repeat for any other unrequired fields
- 3. Close the Designer

.

4. Click Validate Design to check for errors

Right click the column heading to remove and select **Delete > Table Columns**. Repeat for any other columns required.

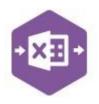

| AltCode | AltDroforrad Marohou  | ro RE Order | Minimum | Maximum            | BinNa |
|---------|-----------------------|-------------|---------|--------------------|-------|
|         | 6 Cut                 |             |         |                    |       |
| E       | <u>∎</u> <u>С</u> ору |             |         |                    |       |
| 1       | Paste Options:        |             | -       |                    |       |
|         | Ê                     |             |         |                    |       |
|         | Paste Special         |             | 20      |                    | BIN1  |
|         | D Constitution        |             | 1       |                    | BIN2  |
| >       | Smart <u>L</u> ookup  |             | 1       | 50                 | BIN3  |
| [,      | <u>R</u> efresh       |             |         |                    |       |
|         | Insert                | •           |         |                    |       |
|         | <u>D</u> elete        | ×           | 🗙 Tak   | ole <u>C</u> olumn | s     |
|         | Select                | ×           | 🛛 🗙 Tak | ole <u>R</u> ows   |       |

#### Adding Rows and Columns

The worksheet templates have been created in an Excel table with the correct formatting applied.

To add additional **rows**, firstly locate the cell at the bottom right-hand corner of the formatted table.

| Comments           |                     |
|--------------------|---------------------|
| PickingListComment | DespatchNoteComment |
|                    |                     |
|                    |                     |
|                    |                     |
|                    |                     |
|                    |                     |

Now select the cell, then click and drag down on the arrow. Extra rows will be added with the correct formatting.

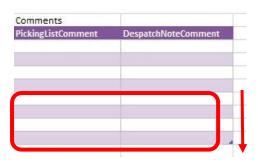

If a column has been deleted in error and you'd like to bring it back again, right click on the column heading where you would like your new column to appear and select -

. Insert > Table Columns to the Left

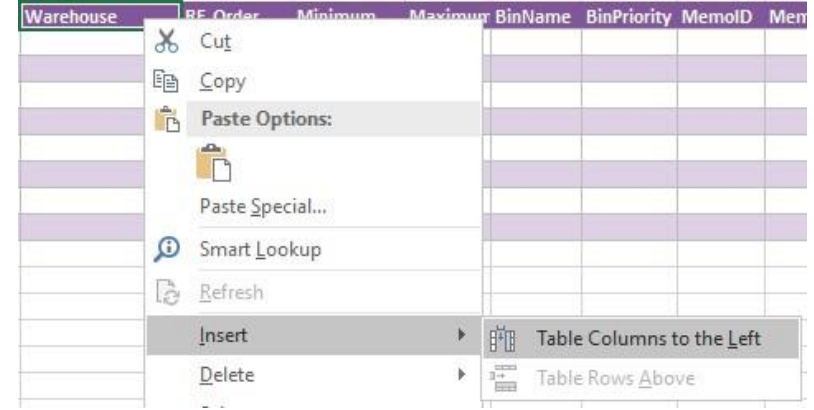

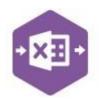

A new column will be added, named **Column1**. Rename the column in Excel, then refer to the next section on how to map this column in the Designer.

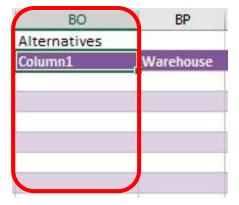

#### Mapping a new column

Once a new column has been added to the template, it can be mapped to the required Sage 200 field.

**AltCode** column re-added to the template to allow the alternative stock code to be entered against the stock item.

| BO           | BP        |
|--------------|-----------|
| Alternatives |           |
| AltCode      | Warehouse |
|              |           |
|              |           |
|              |           |
|              |           |
|              | 1         |

Click **Designer** to open the mappings for the template and locate the field to map the column to.

| + | X | Ŧ | + |
|---|---|---|---|
|   |   |   | 2 |

| AltCode             |                          |
|---------------------|--------------------------|
| Antrelened          |                          |
| DeleteFlag          |                          |
| Download            | True                     |
| Analysis            |                          |
| AccruedReceiptsCC   | AccruedReceiptsCC        |
| AccruedReceiptsCod  | AccruedReceiptsCode      |
| AccruedReceiptsDep  | AccruedReceiptsDept      |
| AnalysisCodes       | Analysis Codes           |
| CommodityCode       | CommodityCode            |
| CountryOfOrigin     | CountryOfOrigin          |
| IssuesCC            | IssuesCC                 |
| IssuesCode          | IssuesCode               |
| IssuesDept          | IssuesDept               |
| IsWEEEItem          | IsWEEEItem               |
| RevenueCC           | RevenueCC                |
| RevenueCode         | RevenueCode              |
| RevenueDept         | RevenueDept              |
| StockCC             | StockCC                  |
| StockCode           | StockCode                |
| StockDept           | StockDept                |
| StockTakeCycle      | StockTakeCycle           |
| SupplementaryUnitRa | Supplementary Unit Ratio |
| SuppressNetMass     | SuppressNet Mass         |
| UsesRCV             | UsesRCV                  |
| UsesSupplementaryL  | UsesSupplementaryUnit    |
| Weight              | Weight                   |

1.Click the **Ellipsis** to the right of the AltCode field. The cell mapping window appears.

2. Now select the cell range for the

AltCode column before clicking OK.

The column is now mapped and can be populated in Excel Data Bridge.

| BK         | BL                          | BM        | BN         | BO           |
|------------|-----------------------------|-----------|------------|--------------|
|            |                             |           |            | Alternatives |
| JnitName ( | <b>UnitToBaseConversion</b> | Precision | PriceBasi  | AltCode      |
| AltCod     | le                          | ?         | ×          |              |
| Select o   |                             |           |            |              |
| \$BO\$4    | :SBOS11                     | _         |            |              |
|            | OK                          |           | Cancel     |              |
| BK         | BL                          | -         |            |              |
| DR         | DL                          | BM        | BN         | BO           |
| UK         | DL                          | BIM       | BN         | Alternatives |
|            |                             | Precision |            | Alternatives |
|            |                             |           |            | Alternatives |
| Name Uni   | tToBaseConversion           |           | PriceBasis | Alternatives |
| Name Unit  | tToBaseConversion           |           | PriceBasis | Alternatives |